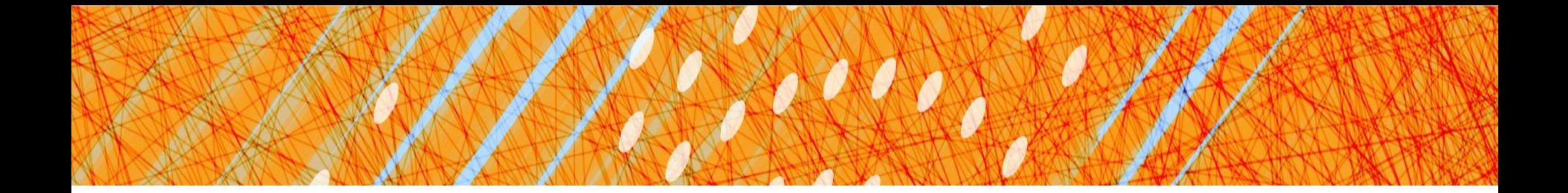

## **Synchronization** (Chapters 28-31)

### CS 4410 Operating Systems

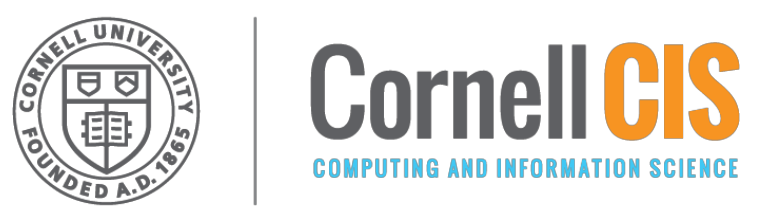

[R. Agarwal, L. Alvisi, A. Bracy, M. George, E. Sirer, R. Van Renesse]

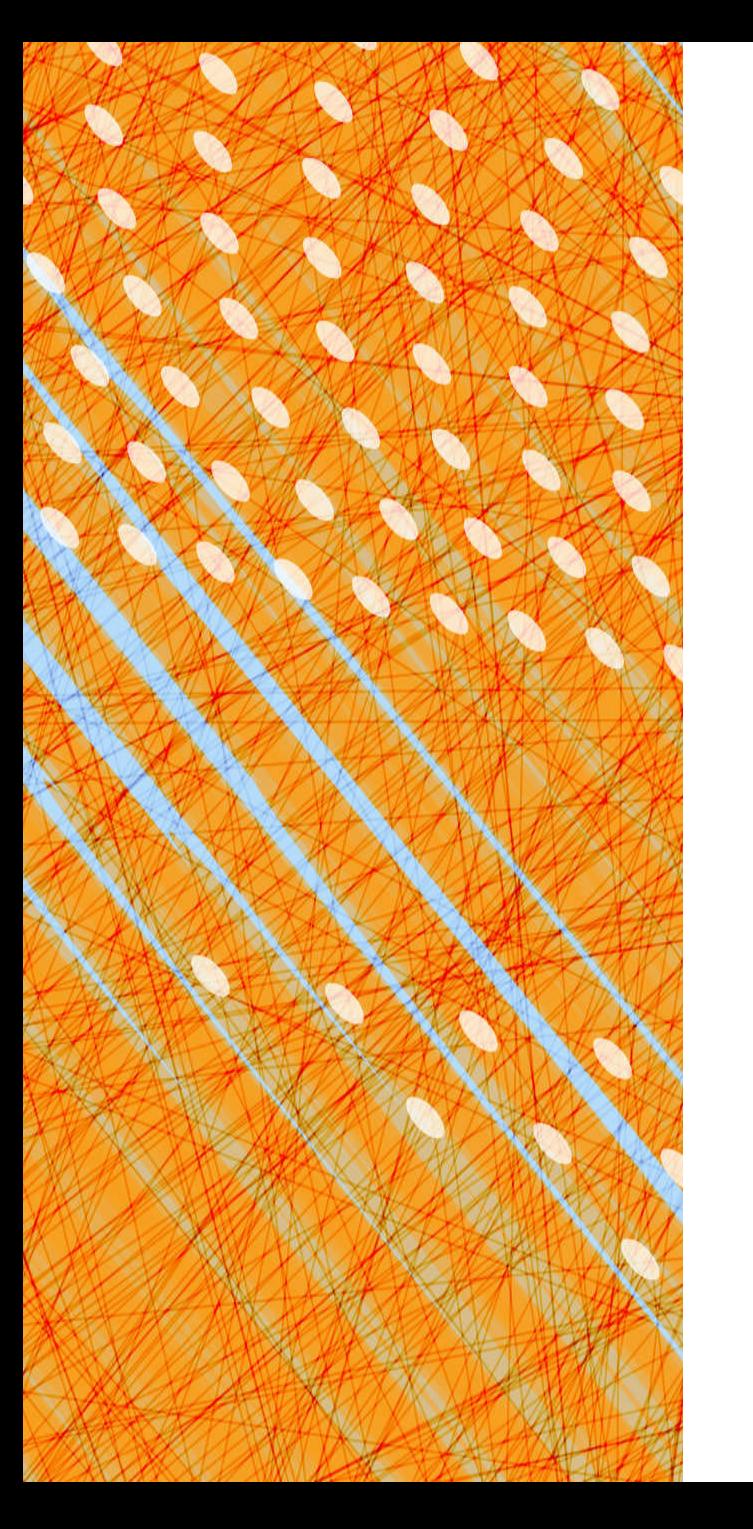

- **Foundations**
- Semaphores
- Monitors & Condition Variables

# Synchronization Foundations

- Race Conditions
- Critical Sections
- Example: Too Much Milk
- Basic Hardware Primitives
- Building a SpinLock

# Recall: Process vs. Thread

Process:

- Privilege Level
- Address Space
- Code, Data, Heap
- Shared I/O resources J
- One or more Threads:
	- Stack
	- Registers
	- PC, SP

**Shared amongst threads**

# Two Theads, One Variable

2 threads updating a shared variable **amount** 

- One thread wants to decrement amount by \$10K
- Other thread wants to decrement amount by 50%

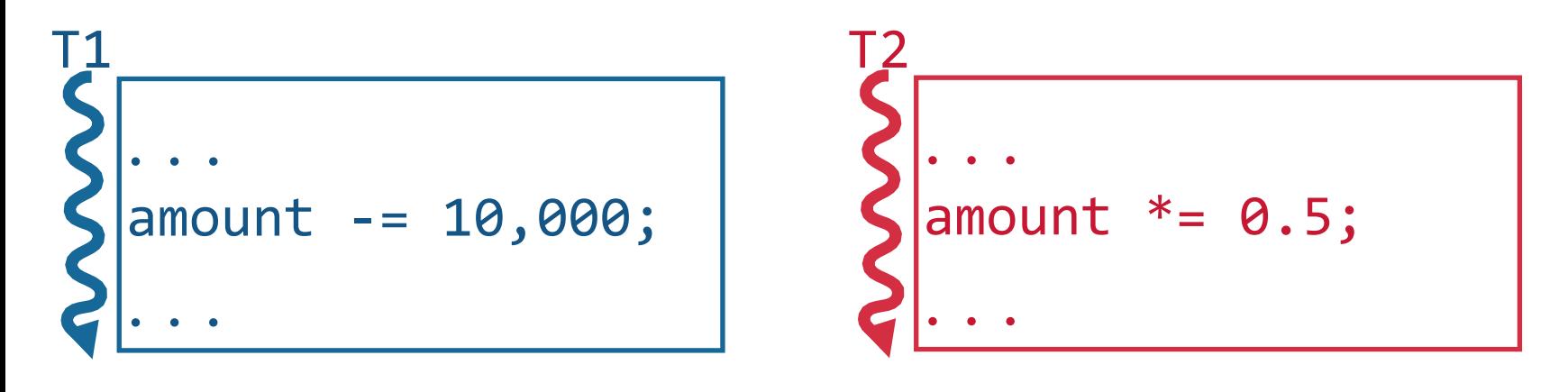

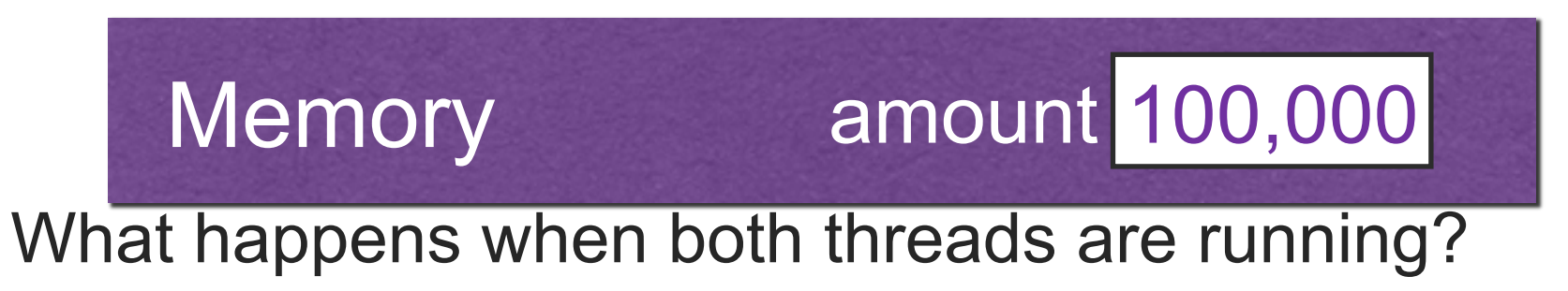

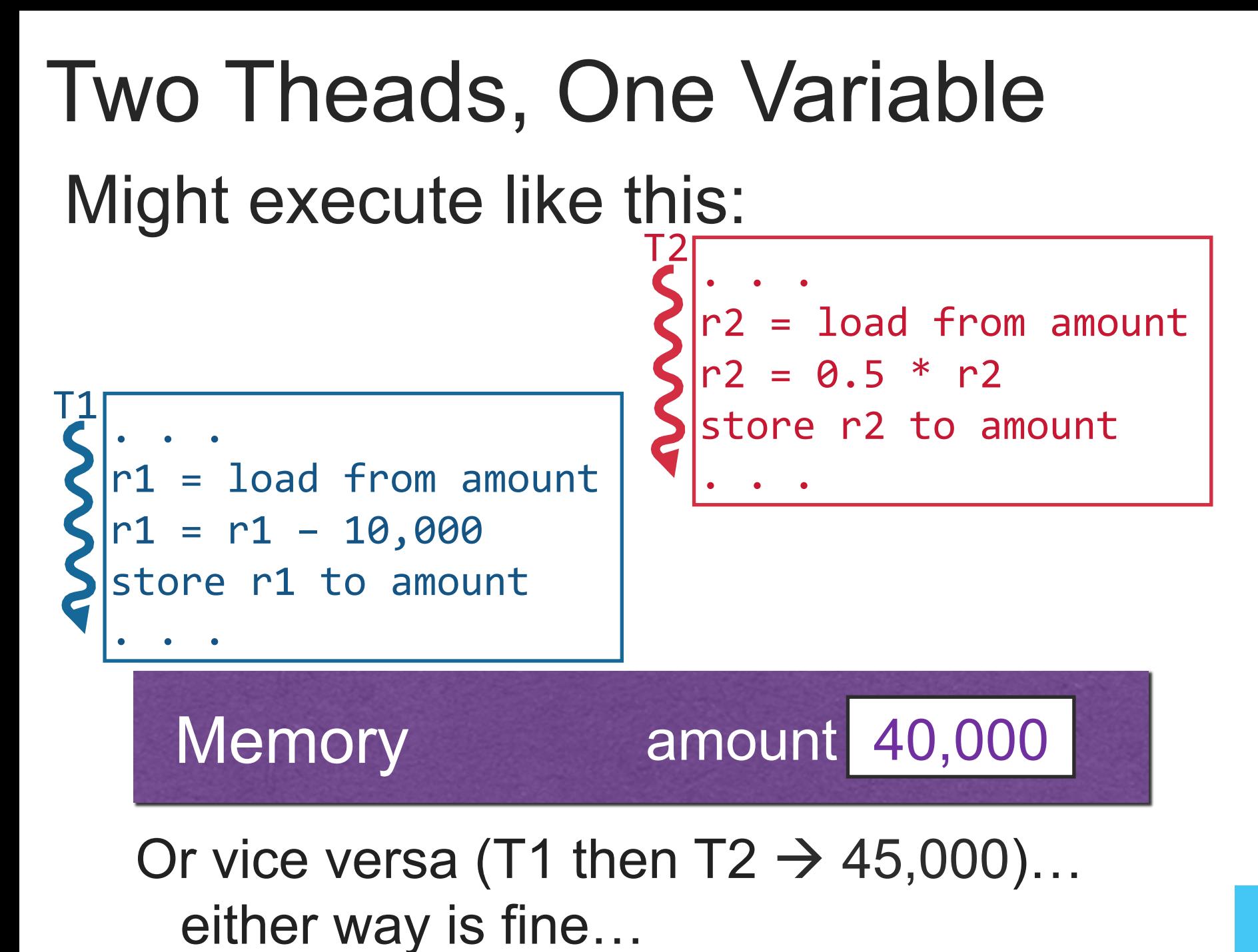

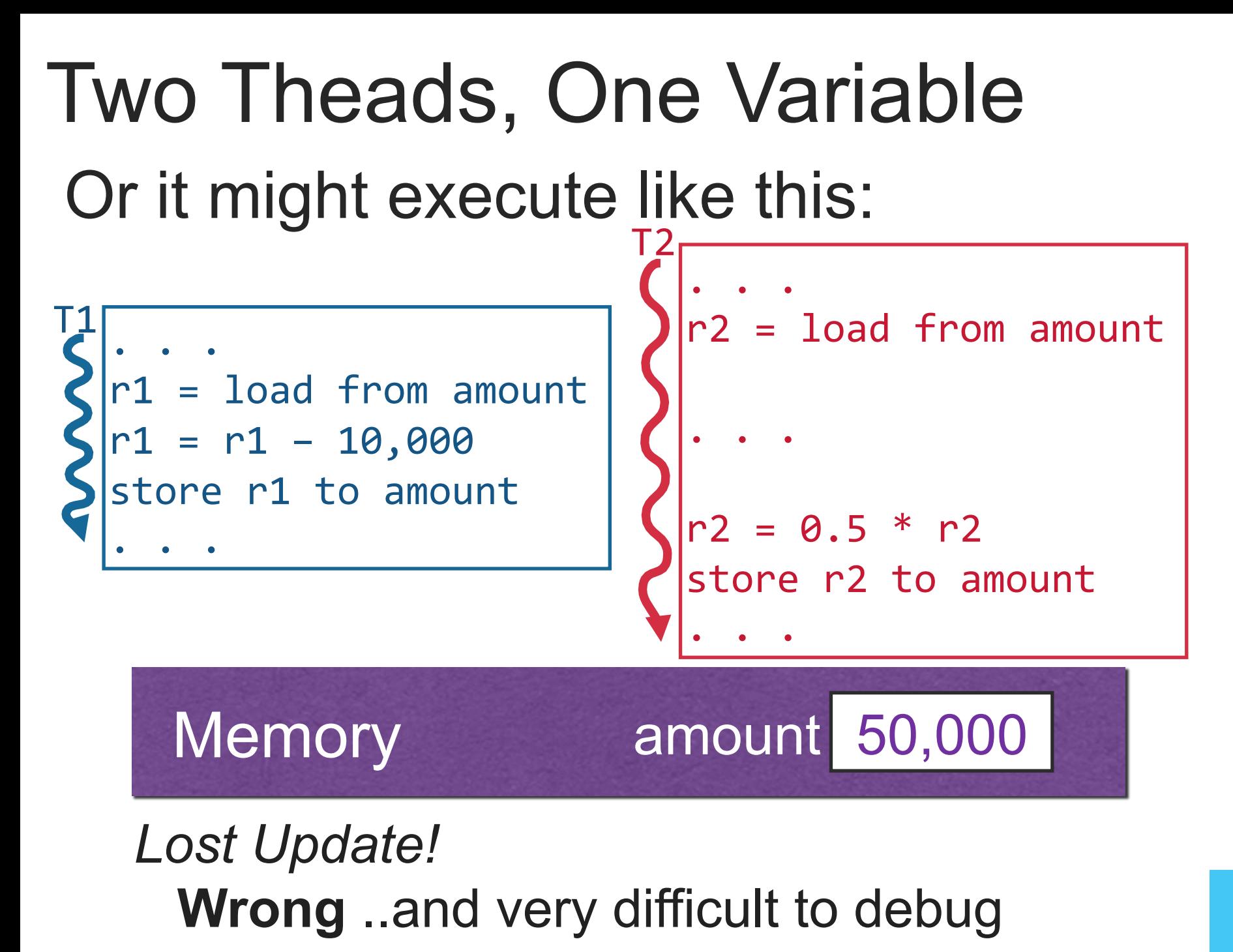

## Race Conditions

### *= timing dependent error involving shared state*

- Once thread A starts, it needs to "race" to finish
- Whether race condition happens depends on thread schedule
	- Different "schedules" or "interleavings" exist (total order on machine instructions)

## *All possible interleavings should be safe!*

## Problems with Sequential Reasoning

- 1. Program execution depends on the possible interleavings of threads' access to shared state.
- 2. Program execution can be nondeterministic.
- 3. Compilers and processor hardware can reorder instructions.

## **Race Conditions** are Hard to Debug

- Number of possible interleavings is huge
- Some interleavings are good
- Some interleavings are bad:
	- But bad interleavings may rarely happen!
	- Works  $100x \neq$  no race condition
- Timing dependent: small changes hide bugs

(recall: Therac-25)

# Example: Races with Queues

- 2 concurrent enqueue() operations?
- 2 concurrent dequeue() operations?

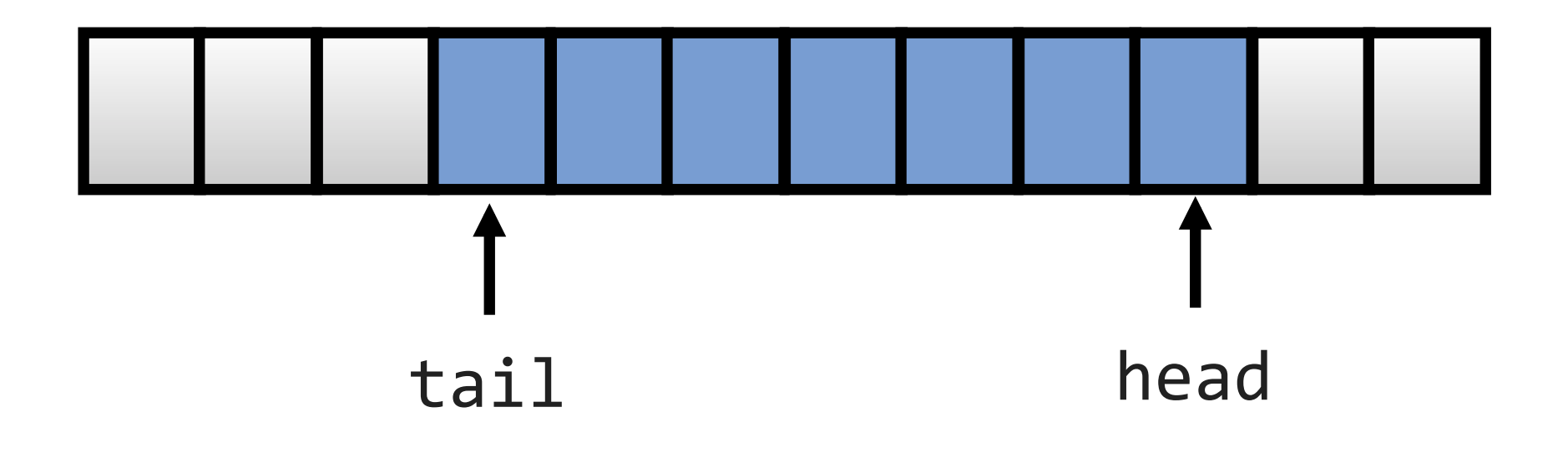

What could possibly go wrong?

# Critical Section

Must be atomic due to shared memory access

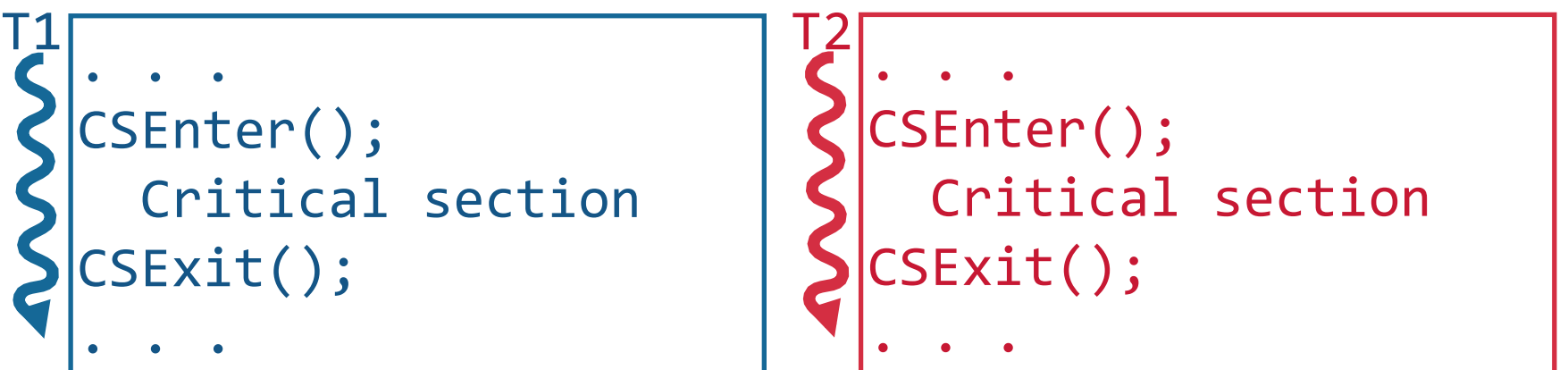

## Goals

**Safety:** 1 thread in a critical section at time **Liveness:** all threads make it into the CS if desired **Fairness:** equal chances of getting into CS … in practice, fairness rarely guaranteed

# **Too Much Milk:**  Safety, Liveness, and Fairness with no hardware support

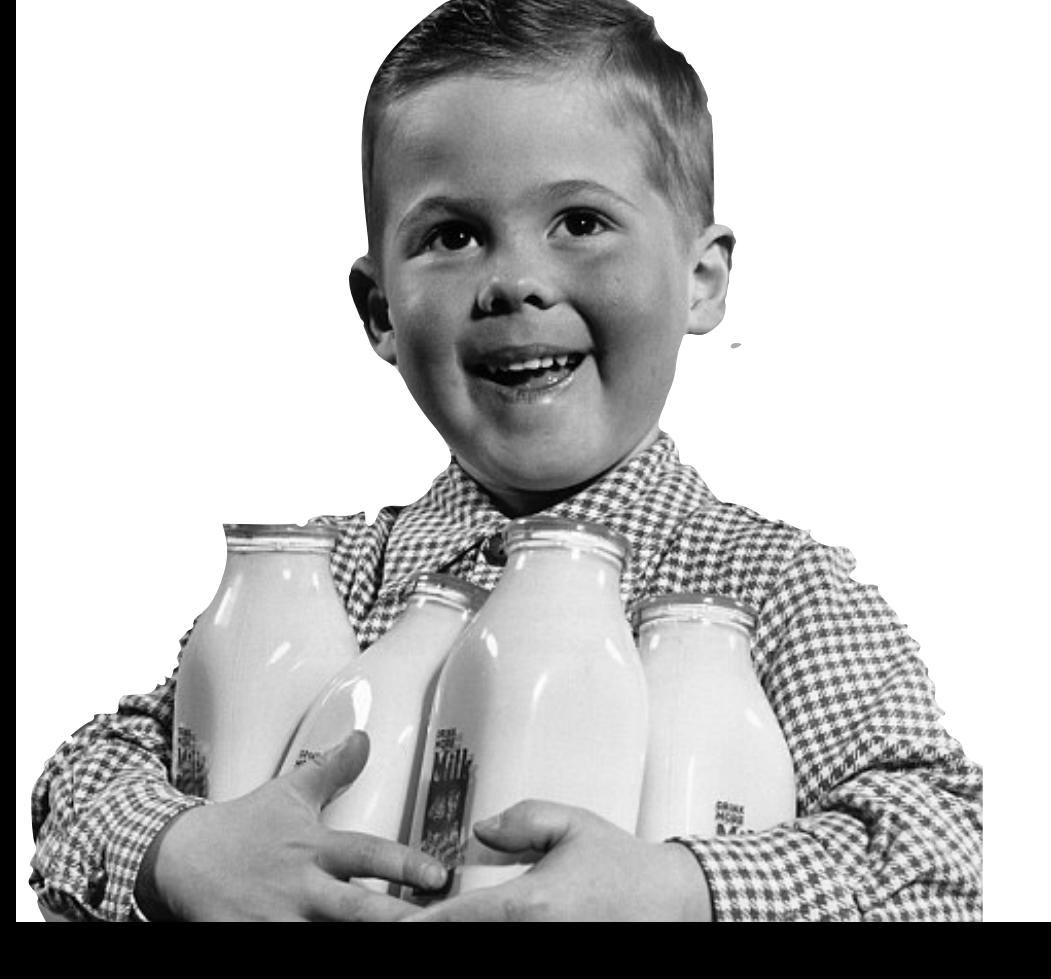

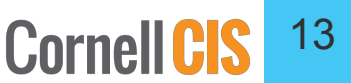

# Too Much Milk Problem

- 2 roommates, fridge always stocked with milk
	- fridge is empty  $\rightarrow$  need to restock it
	- *don't want to buy too much milk*

### **Caveats**

- Only communicate by a notepad on the fridge
- Notepad has cells with names, like variables:

 **out\_to\_buy\_milk 0** 

**TASK:** Write the pseudo-code to ensure that at most one roommate goes to buy milk

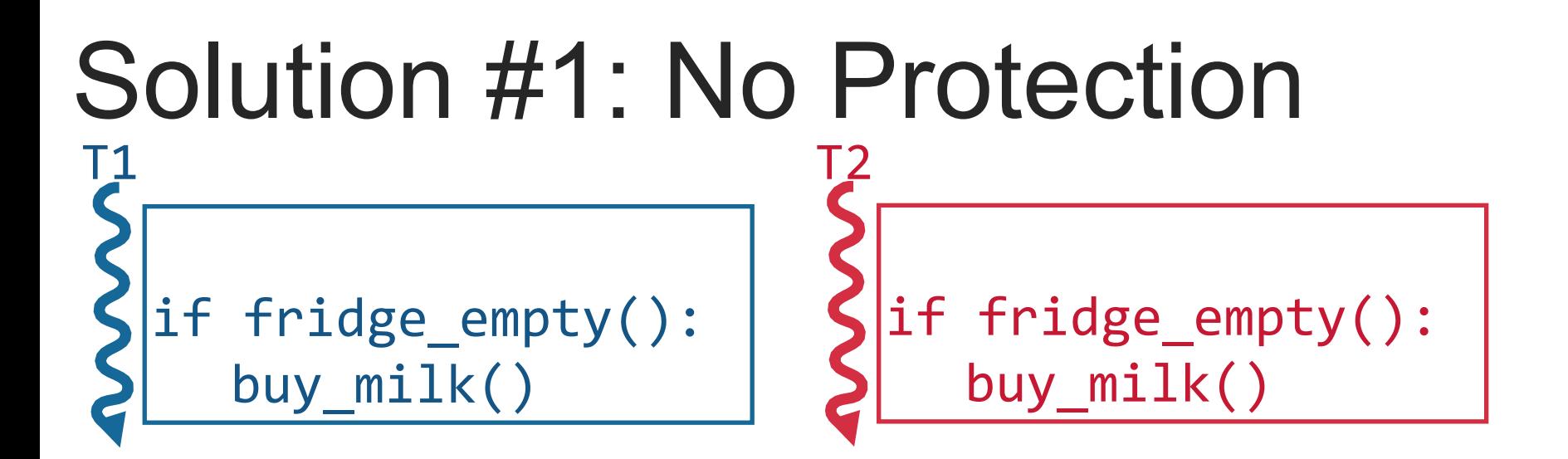

**Safety:** Only one person (at most) buys milk **Liveness:** If milk is needed, someone eventually buys it. **Fairness:** Roommates equally likely to go to buy milk.

## **Safe? Live? Fair?**

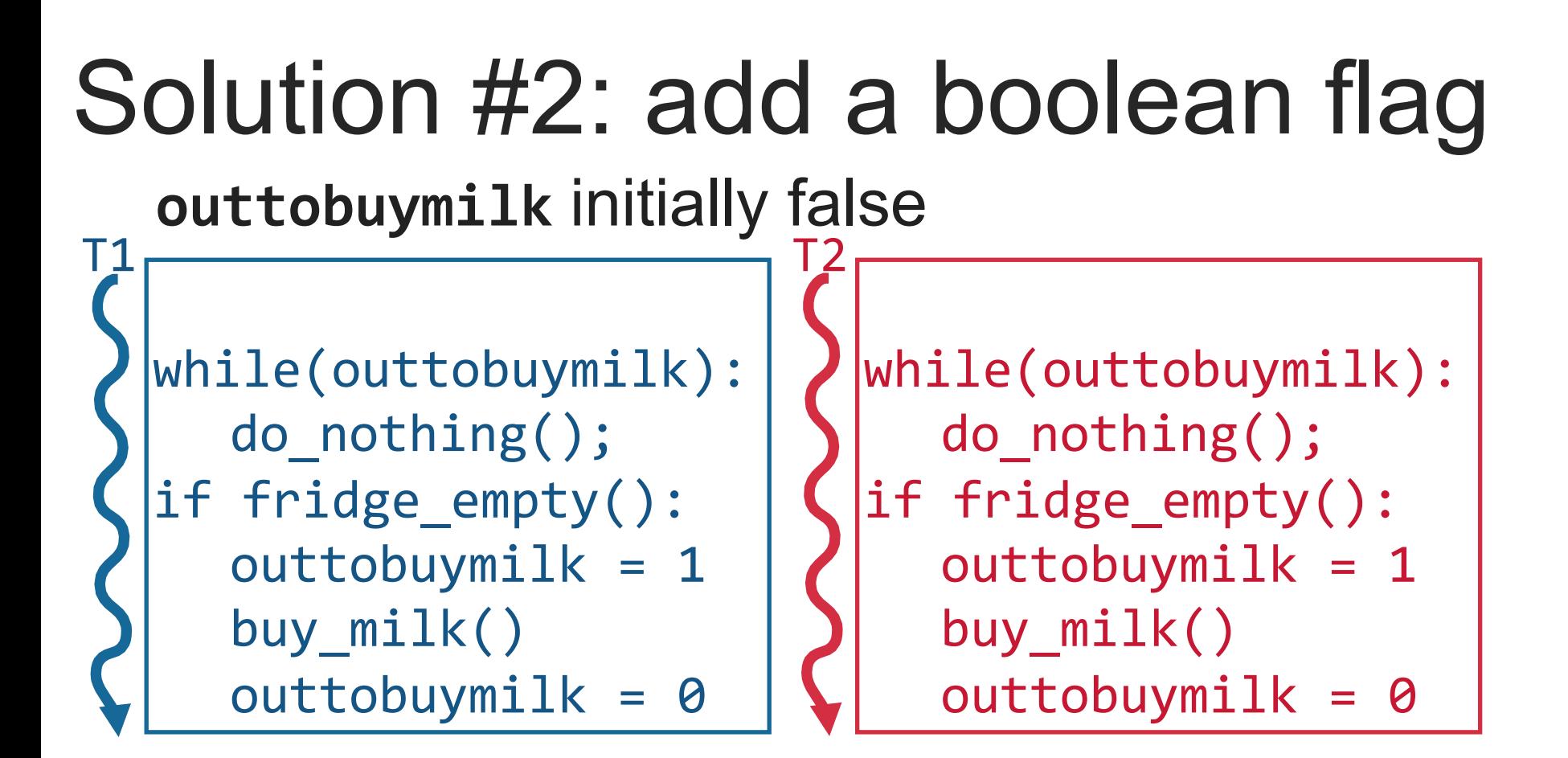

**Safety:** Only one person (at most) buys milk **Liveness:** If milk is needed, someone eventually buys it. **Fairness:** Roommates equally likely to go to buy milk. **Safe? Live? Fair?** 

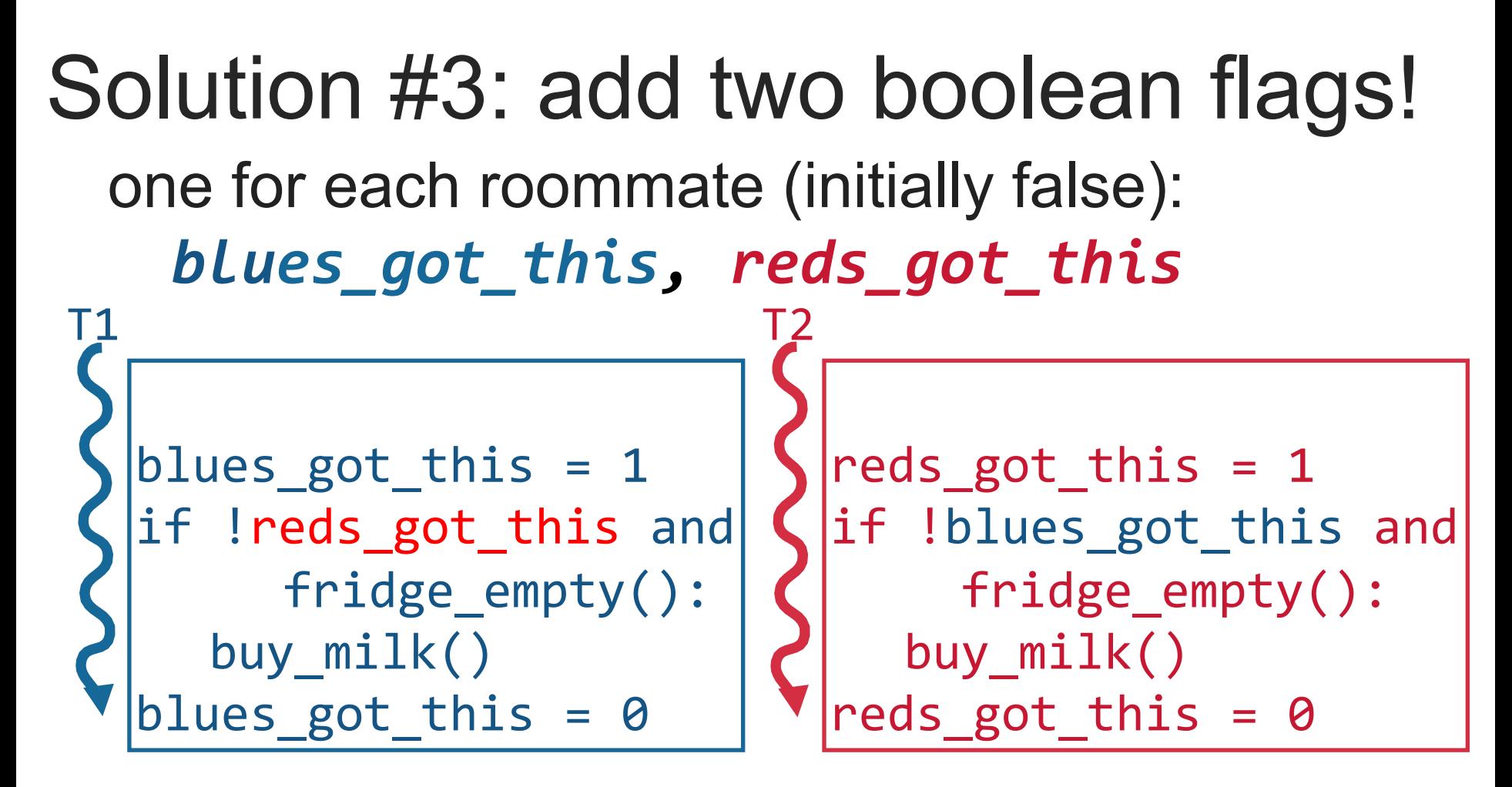

**Safety:** Only one person (at most) buys milk **Liveness:** If milk is needed, someone eventually buys it. **Fairness:** Roommates equally likely to go to buy milk. **Safe? Live? Fair?** 

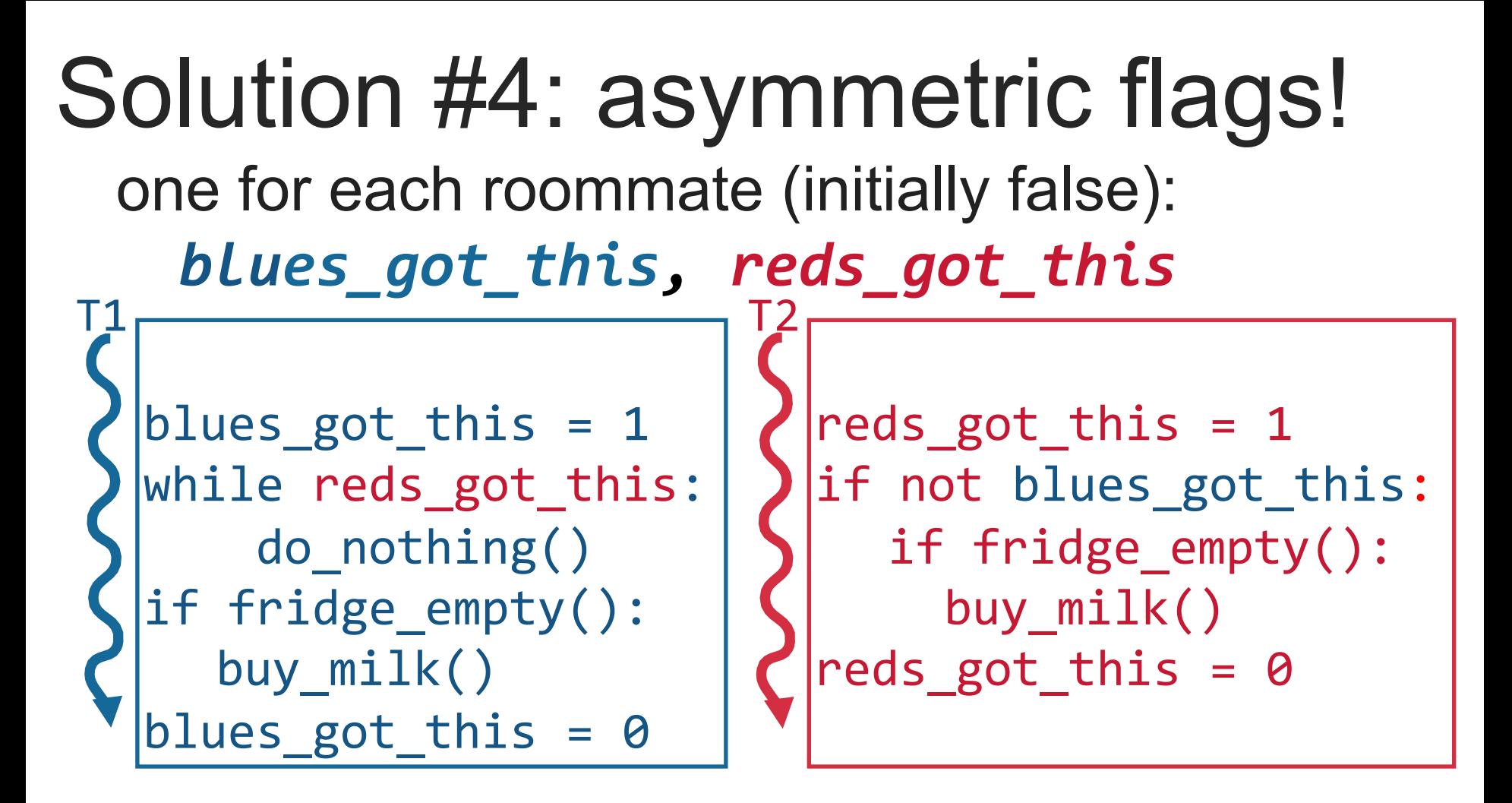

### **Safe? Live? Fair?**

- ‒ complicated (and this is a simple example!)
- ‒ hard to ascertain that it is correct
- ‒ asymmetric code is hard to generalize & unfair

## Last Solution: Peterson's Solution

another flag turn {blue, red}

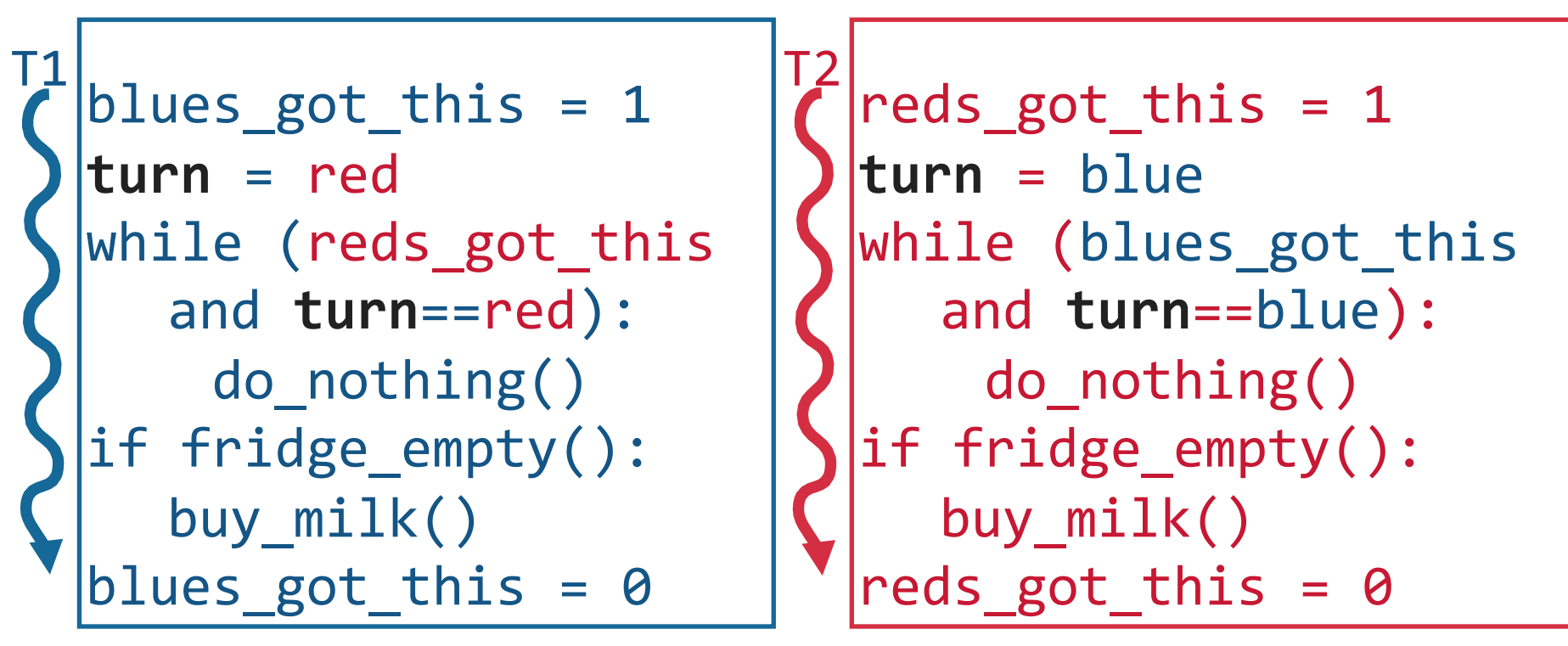

## **Safe? Live? Fair?**

- ‒ complicated (and this is a simple example!)
- ‒ hard to ascertain that it is correct
- ‒ hard to generalize

# Hardware Solution

- HW primitives to provide mutual exclusion
- A **machine instruction** (part of the ISA!) that:
	- Reads & updates a memory location
	- Is atomic (other cores can't see intermediate state)
- Example: Test-And-Set
	- 1 instruction with the following semantics:

```
ATOMIC int TestAndSet(int *var) {
  int oldVal = *var;*var = 1;
  return oldVal;
}
```
sets the value to 1, returns former value

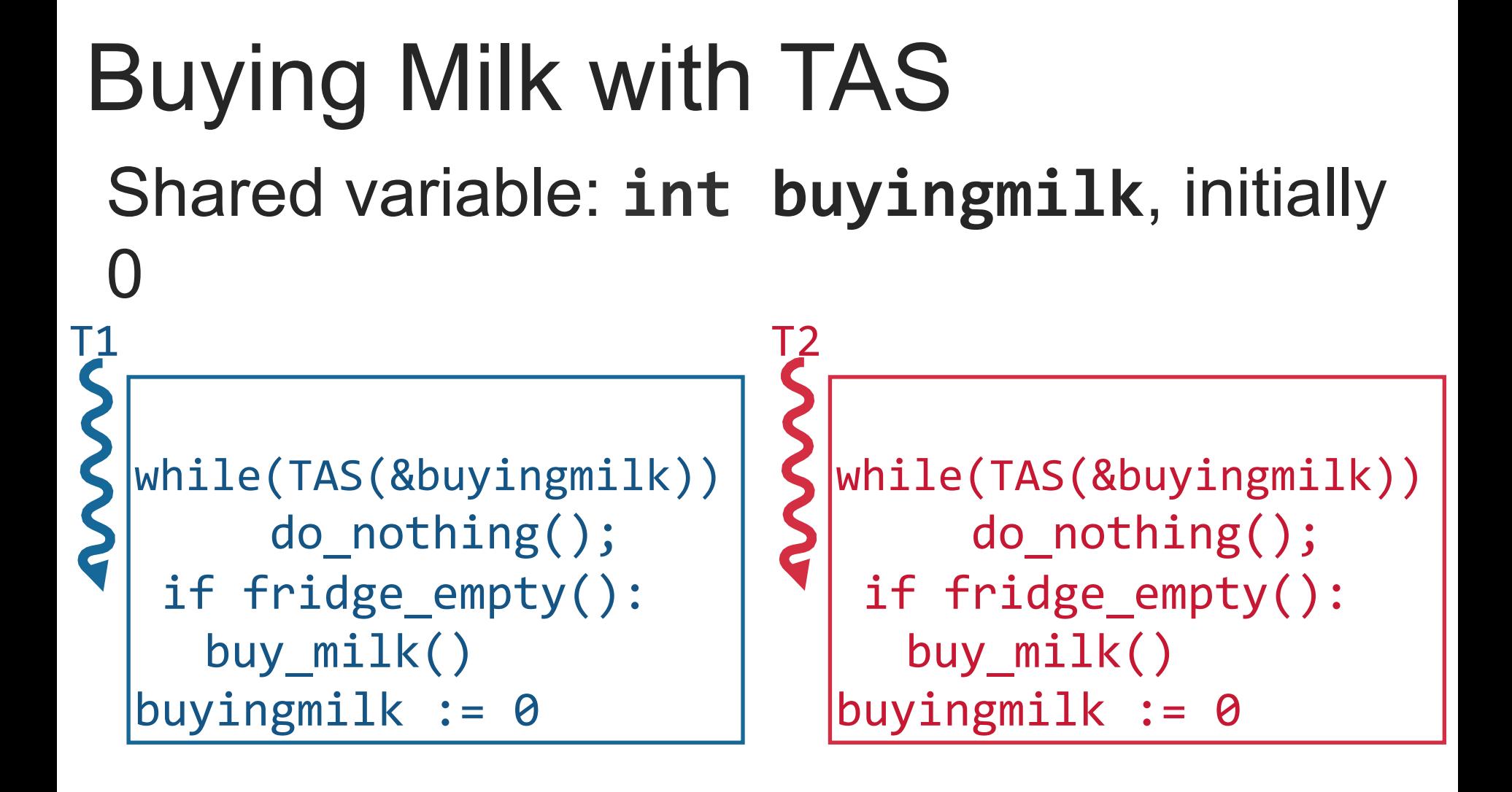

*A little hard on the eyes. Can we do better?* 

## Enter: Locks!

**acquire**(int \*lock) { while(test\_and\_set(lock))  $/*$  do nothing  $*/;$ } 

$$
\begin{array}{ll}\n\text{release(int *lock)} < \\
\text{*lock} &= 0; \\
\end{array}
$$

# Shared lock: int buyingmilk, initially 0 Buying Milk with Locks

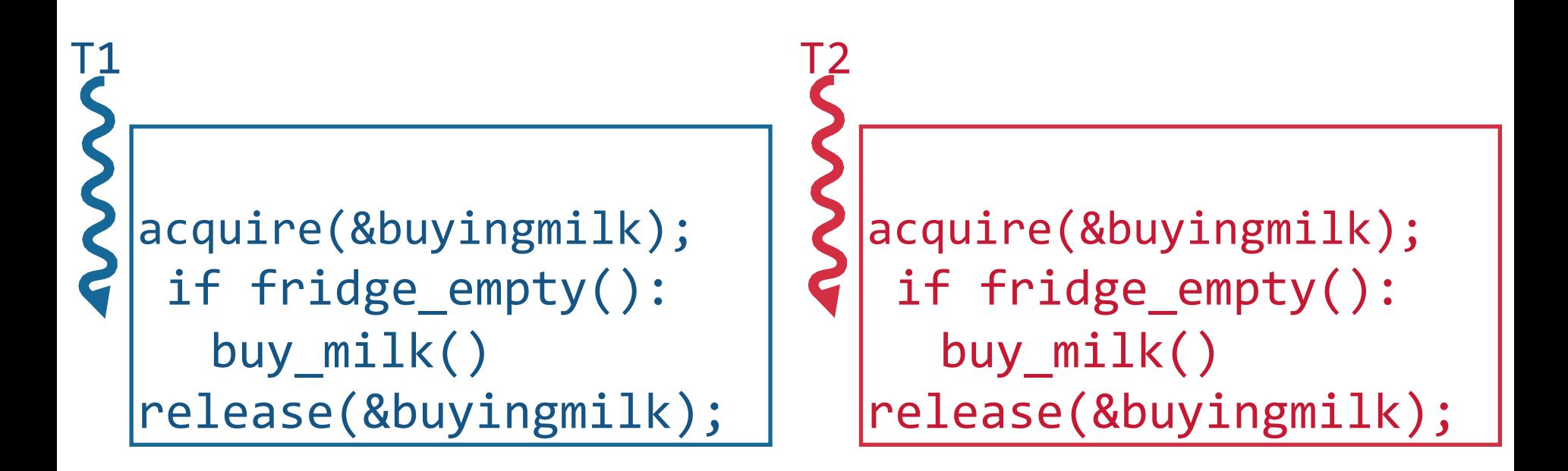

*Now we're getting somewhere! Is anyone not happy with this?* 

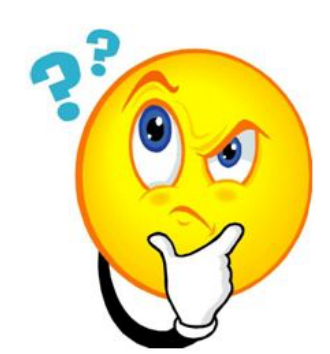

# **Thou**  SHALT NOT BUSY-WAIT!

# Not just any locks: **Spin**Locks

## Participants not in critical section must **spin → wasting CPU cycles**

- Replace the "do nothing" loop with a "yield()"?
- Threads would still be scheduled and descheduled (context switches are expensive)

### Need a better primitive:

- allows one thread to pass through
- all others sleep until they can execute again

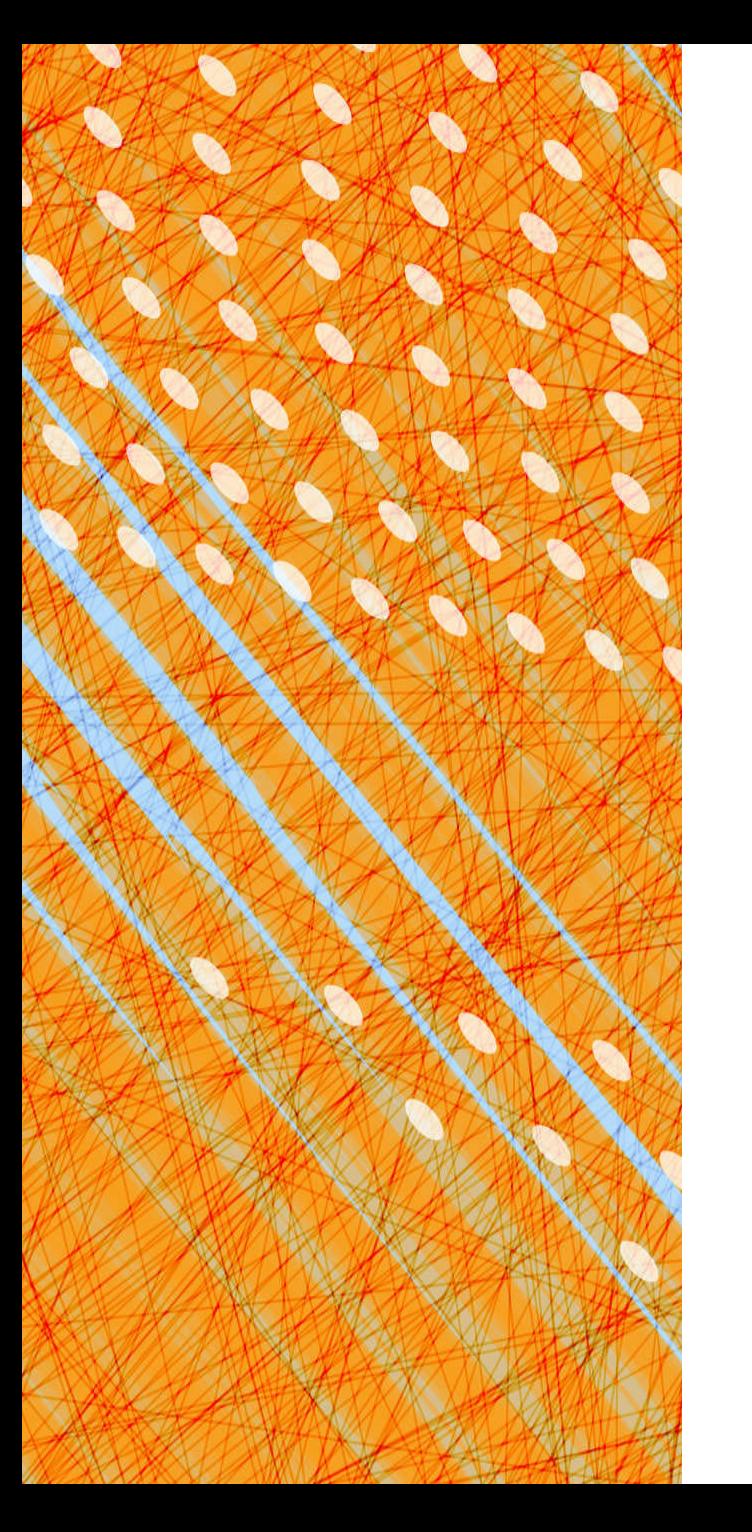

- Foundations
- **Semaphores**
- Monitors & Condition Variables

# Semaphores

- **Definition**
- Binary Semaphores
- Counting Semaphores
- Classic Sync. Problems (w/Semaphores)
	- Producer-Consumer (w/ a bounded buffer)
	- Readers/Writers Problem
- Classic Mistakes with Semaphores

# What is a Semaphore?

Dijkstra introduced in the THE Operating System

## **Stateful:**

- a **value** (incremented/decremented atomically)
- a queue
- a lock

### **Interface:**

- Init(starting value)
- **P (procure)**: decrement, "consume" or "start using"
- **V (vacate)**: increment, "produce" or "stop using"

### *No operation to read the value!*

[Dijkstra 1962]

# Semantics of P and V

 $P()$ :

- wait until value >0
- when so, decrement VALUE by 1

 $V()$ :

• increment VALUE by 1

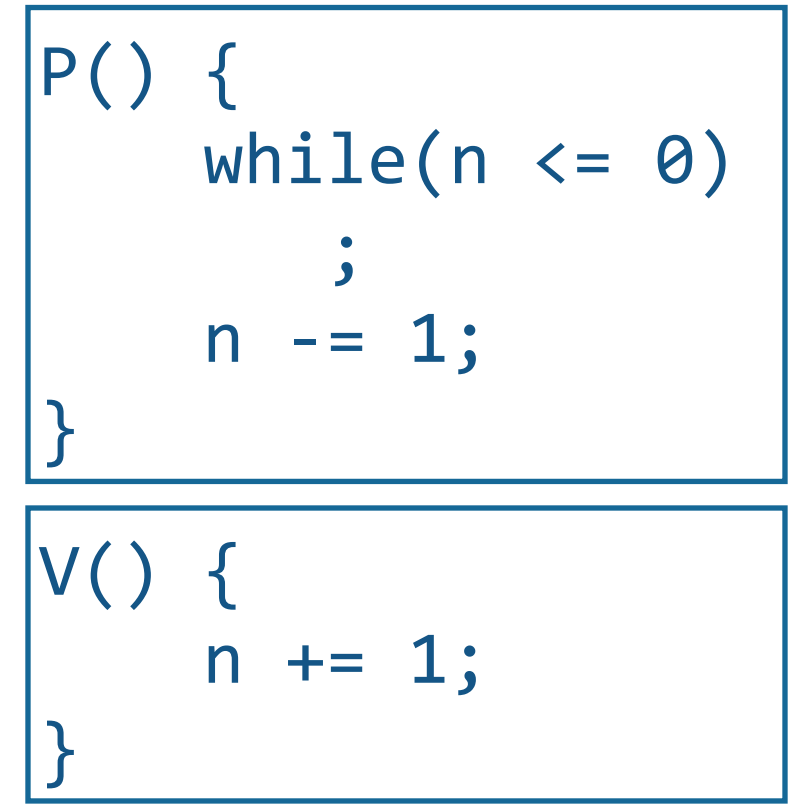

*These are the semantics, but how can we make this efficient? (doesn't this look like a spinlock?!?)* 

# Implementation of P and V

 $P()$ :

- $\bullet$  block (sit on Q) til  $n > 0$
- when so, decrement VALUE by 1

 $V()$ :

- increment VALUE by 1
- **resume a thread waiting on Q (if any)**

 $P()$ while( $n \leq 0$ )  $\mathbf{z}$  $n == 1;$ }  $V()$  $n + = 1;$ } 

*Okay this looks efficient, but how is this safe? (that's what the lock is for – both P&V need to TAS the lock)* 

# Binary Semaphore

Semaphore value is either 0 or 1

- Used for **mutual exclusion** (semaphore as a more efficient lock)
- Initially 1 in that case

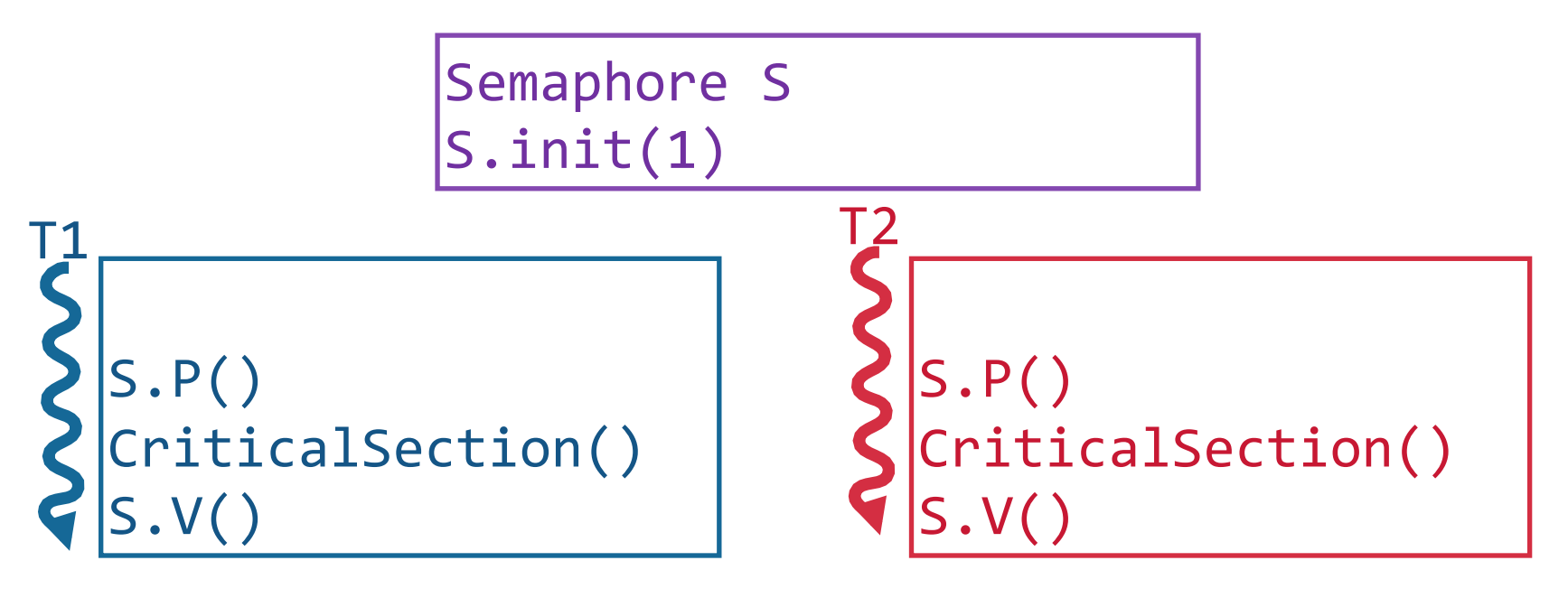

## Example: A simple mutex

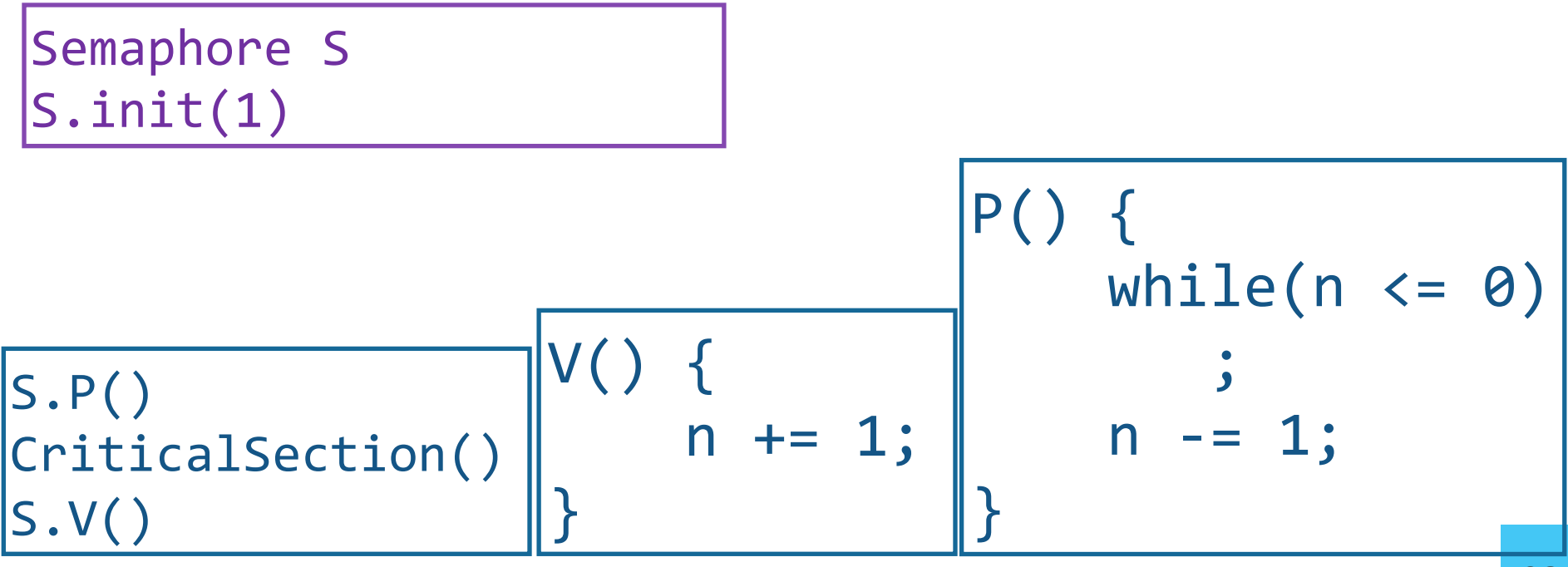

# Counting Semaphores

Sema count can be any integer

- Used for signaling or counting resources
- Typically:
	- one thread performs P() to await an event
	- another thread performs V() to alert waiting

thread that event has occurred

Semaphore packetarrived packetarrived.init(0) 

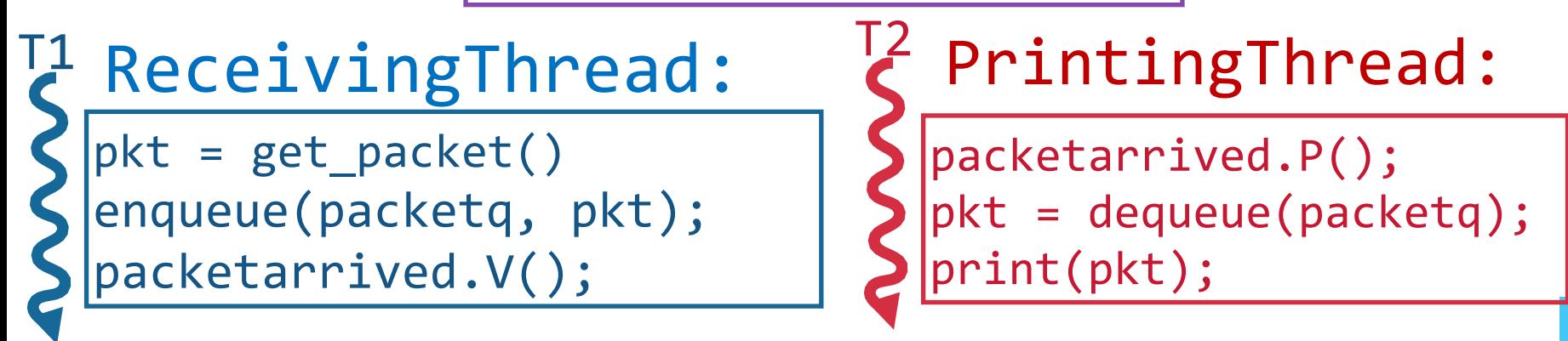

# Semaphore's count:

- must be initialized!
- keeps state
	- reflects the sequence of past operations
	- > 0 reflects number of future P operations that will succeed

## **Not possible to:**

- read the count
- grab multiple semaphores at same time
- decrement/increment by more than 1!

# Producer-Consumer Problem

#### **2+ threads communicate:**

some threads **produce** data that others **consume**

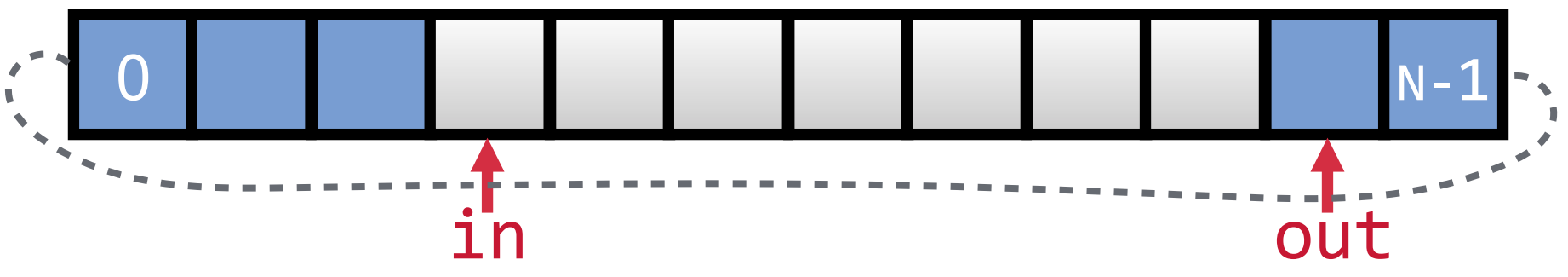

Bounded buffer: size —**N entries—** 

Producer process writes data to buffer

• Writes to **in** and moves rightwards

Consumer process reads data from buffer

• Reads from **out** and moves rightwards

## Producer-Consumer Applications

- Pre-processor produces source file for compiler's parser
- Data from bar-code reader consumed by device driver
- File data: computer  $\rightarrow$  printer spooler  $\rightarrow$  line printer device driver
- Web server produces data consumed by client's web browser
- "pipe" ( | ) in Unix > cat file | sort | more
### *Starter Code: No Protection*

Shared:  $\left| \text{int } \text{buf}[N] \right|$ int in, out;

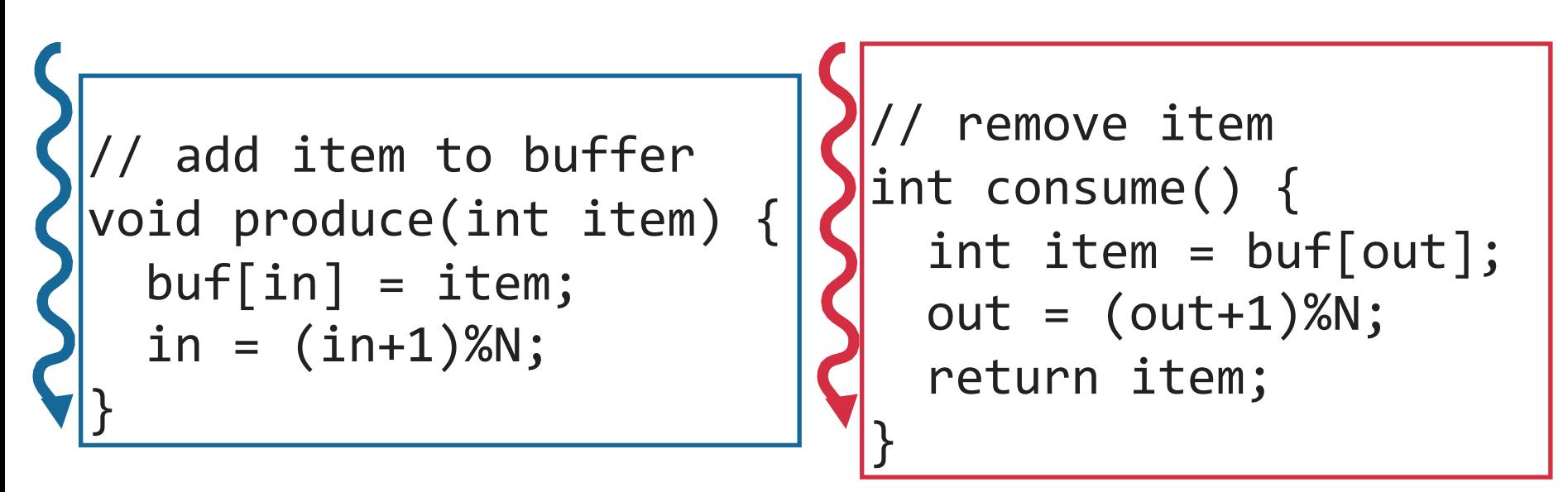

#### **Problems:**

- 1. Unprotected shared state (multiple producers/consumers)
- 2. Inventory:
	- Consumer could consume when nothing is there!
	- Producer could overwrite not-yet-consumed data!

### Part 1: Guard Shared Resources

```
//	add	item	to	buffer	
                               //	remove	item	
Shared:	
int buf[N];
int in = 0, out = 0;
Semaphore mutex_in(1), mutex_out(1);
```
{

} 

```
void produce(int item)
  		mutex_in.P();	
\textsf{buf}[\textsf{in}] = item;\textsf{c}\quad in = (in+1)%N; \big\}mutex in.V();
                                    int consume()
                                    {	
                                      mutex_out.P();	
                                    \intint item = buf[out];
                                    \langleout = (\text{out+1})\%N;
                                      		mutex_out.V();	
                                      return item;
                                    }	
                         now atomic
```
### Part 2: Manage the Inventory

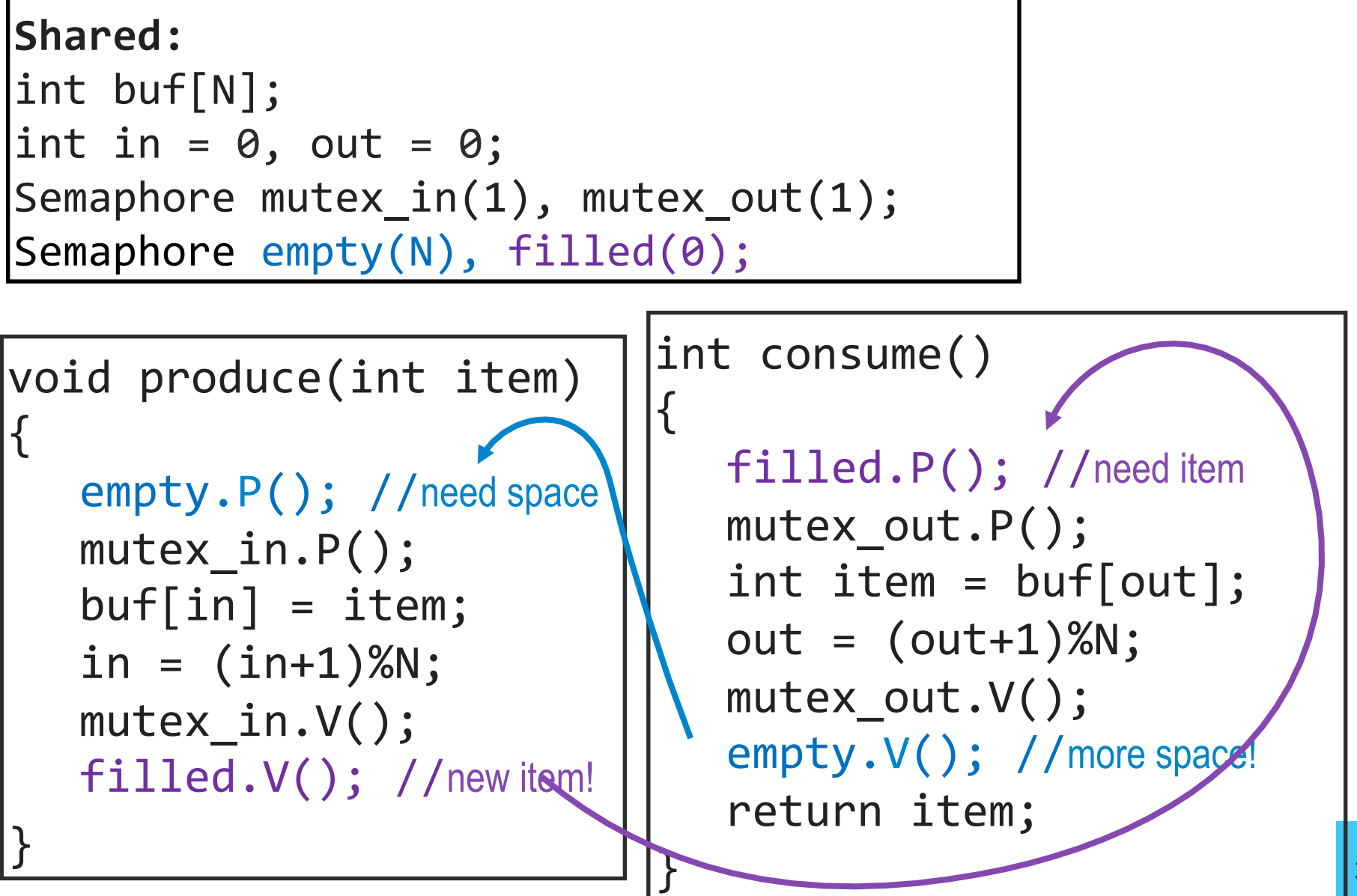

```
Sanity checks
void produce(int item)
{
   empty.P(); //need space
    mutex_in.P();	
   buf[in] = item;in = (in+1)%N;
   mutex_in.V();
   filled. V(); //new item!
}	
                             int consume()
                             {	
                                filled.P(); //need item
                                mutex out.P();
                                int item = buf[out];
                                out = (out+1)%N;		 mutex_out.V();
                                empty.V(); //more space!
                                return item;
                             }	
Shared:	
int buf[N];
int in = 0, out = 0;
Semaphore mutex in(1), mutex out(1);
Semaphore empty(N), filled(\emptyset);
                          1. Is there a V for every P? 
                           2. Mutex initialized to 1? 
                           3. Mutex P&V in same thread?
```
### Producer-consumer: How did we do?

#### **Pros:**

- Live & Safe (& Fair)
- No Busy Waiting! *(is this true?)*
- Scales nicely

#### **Cons:**

- Still seems complicated: is it correct?
- Not so readable
- Easy to introduce bugs

### Invariant

{

} 

**0 ≤ in – out ≤ N** 

```
Shared:	
int buf[N];
int in = \theta, out = \theta;
Semaphore mutex in(1), mutex out(1);
Semaphore empty(N), filled(\emptyset);
```

```
void produce(int item)
```

```
empty.P(); //need space
 mutex_in.P();	
buf[in%N] = item;in += 1;mutex_in.V();
filled. V(); //new item!
```

```
int consume()
```
{ 

} 

```
filled.P(); //need item
mutex out.P();
int item = buf[out\%N];
out += 1;		 mutex_out.V();
empty.V(); //more space!
return item;
```
#### Readers-Writers Problem [Courtois+ 1971]

Models access to a database: shared data that some threads **read** and other threads **write** 

At any time, want to allow:

- multiple concurrent readers
- only a single writer

- **Example:** making an airline reservation
- Browse flights: web site acts as a **reader**
- Reserve a seat: web site has to **write** into database (to make the reservation)

# Readers-Writers Specifications

- **N** threads share **1** object in memory
	- Some write: **1** writer active at a time
	- Some read: **n** readers active simultaneously
- *Insight:* generalizes the critical section concept

Implementation Questions:

- 1. Writer is active. Combo of readers/writers arrive. *Who should get in next?*
- 2.Writer is waiting. Endless of # of readers come. *Fair for them to become active?*

For now: back-and-forth turn-taking:

- If a reader is waiting, readers get in next
- If a writer is waiting, one writer gets in next

### Readers-Writers Solution

**Shared:** 

} 

int rcount =  $0$ ;

Semaphore count\_mutex(1); Semaphore rw\_lock(1);

void write() rw\_lock.P();

 $\bullet$  .  $\bullet$  . /\* perform write  $*/$ 

> $\ddot{\phantom{a}}$ rw\_lock.V();

```
int read()
```
{ 

} 

 count\_mutex.P(); rcount++;  $if (round == 1)$  rw\_lock.P(); count mutex.V(); . . .  $/*$  perform read  $*/$  . . . count mutex.P(); rcount--; if (rcount  $== 0)$  rw\_lock.V(); count mutex.V();

Readers-Writers: Understanding the Solution

If there is a writer:

- First reader blocks on **rw\_lock**
- Other readers block on **mutex**

Once a reader is active, all readers get to go through

• Which reader gets in first?

The last reader to exit signals a writer

• If no writer, then readers can continue

If readers and writers waiting on rw lock & writer exits

• Who gets to go in first?

### Readers-Writers: Assessing the Solution

- When readers active no writer can enter  $\vee$ 
	- Writers wait @ **rw\_lock**.P()
- When writer is active nobody can enter  $\mathcal V$
- Any other reader or writer will wait (where?) Back-and-forth isn't so fair:
	- Any number of readers can enter in a row
	- Readers can "starve" writers

Fair back-and-forth semaphore solution is tricky!

• Try it! (don't spend too much time...)

# Semaphores

- Definition
- Binary Semaphores
- Counting Semaphores
- Classic Sync. Problems (w/Semaphores)
	- Producer-Consumer (w/ a bounded buffer)
	- Readers/Writers Problem
- **Classic Mistakes with Semaphores**

# Classic Semaphore Mistakes

I 

J 

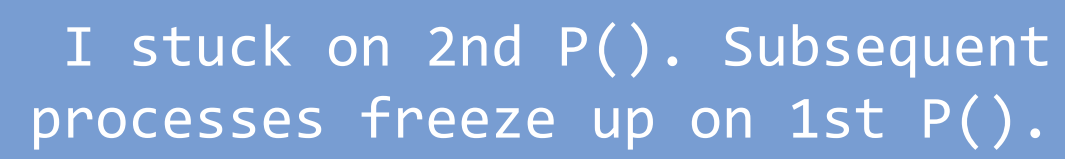

 $V(S)$ CS  $V(S)$ 

 $P(S)$ 

 $P(S)$ 

CS 

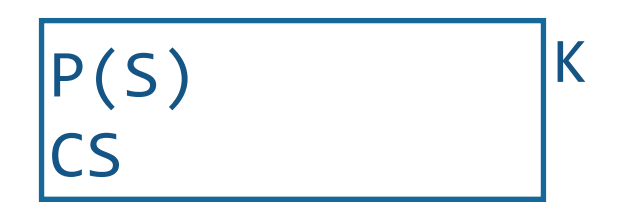

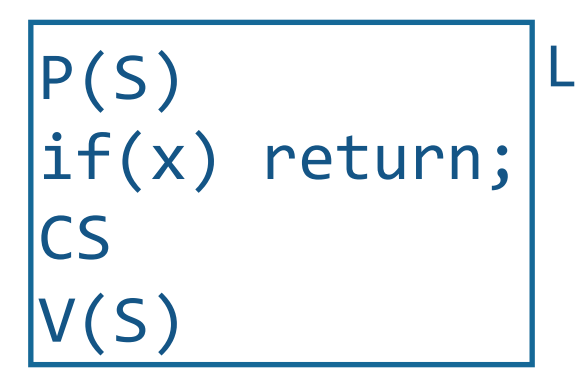

Undermines mutex: • J doesn't get permission via P() • "extra" V()s allow other processes into the CS inappropriately

Next call to P() will freeze up. Confusing because the *other* process could be correct but hangs when you use a debugger to look at its state!

Conditional code can change code flow in the CS. Caused by code updates (bug fixes, etc.) by someone other than original author of code.

### Semaphores Considered Harmful

"During system conception … we used the semaphores in two completely different ways. The difference is so marked that, looking back, one wonders whether it was really fair to present the two ways as uses of the very same primitives. On the one hand, we have the semaphores used for mutual exclusion, on the other hand, the private semaphores."

— Dijkstra "The structure of the 'THE'- Multiprogramming System" Communications of the ACM v. 11 n. 5 May 1968.

# Semaphores NOT to the rescue!

These are "low-level" primitives. Small errors:

- Easily bring system to grinding halt
- Very difficult to debug

Two usage models:

- **Mutual exclusion:** "real" abstraction is a critical section
- **Communication:** threads use semaphores to communicate (*e.g.*, bounded buffer example)
- **Simplification:** Provide concurrency support in compiler
	- $\rightarrow$  Enter Monitors

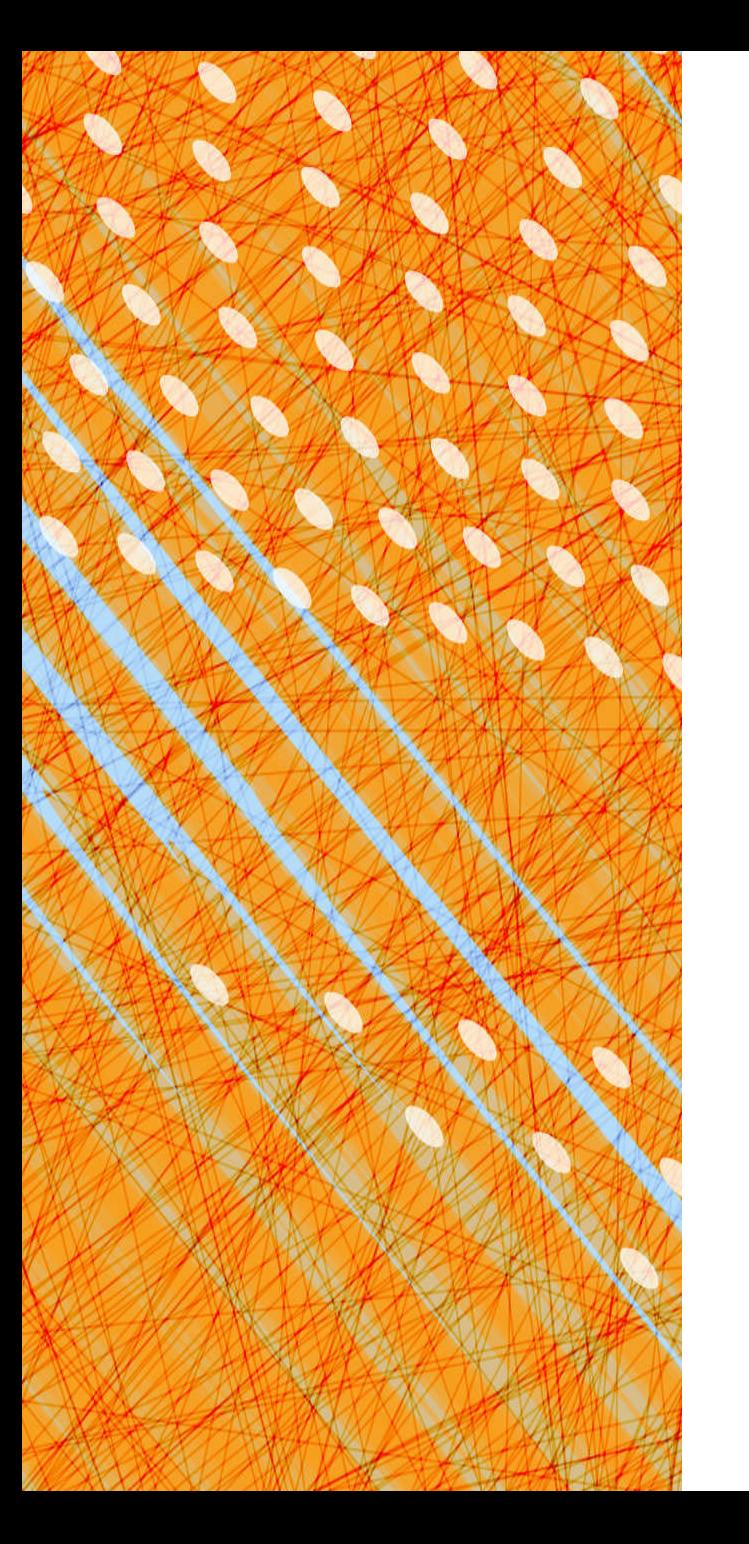

- Foundations
- Semaphores
- **Monitors & Condition Variables**

### *Producer-Consumer with locks*

```
char buf[SIZE];
int n=0, tail=0, head=0;
lock	l;
produce(char ch) { }l.acquire()	
   while(n == SIZE):l.release(); l.acquire()
   buf[head] = ch;head = (head+1)%SIZE;
   n++;			l.release();	
}
char consume() \{l.acquire()	
   while(n == 0):
      l.release(); l.acquire()
   ch = \text{buf}[tail];tail = (tail+1)\%SIZE;
   n--;l.release;	
   return ch;
}
```
53

# **Thou**  SHALT NOT BUSY-WAIT!

### CONCURRENT APPLICATIONS

. . .

### SYNCHRONIZATION OBJECTS

Locks Semaphores **Condition Variables Monitors** 

### ATOMIC INSTRUCTIONS

Interrupt Disable Atomic R/W Instructions

#### HARDWARE

Multiple Processors Hardware Interrupts

# Monitors & Condition Variables

- **Definition**
- Simple Monitor Example
- Implementation
- Classic Sync. Problems with Monitors
	- Bounded Buffer Producer-Consumer
	- Readers/Writers Problems
	- Barrier Synchronization
- Semantics & Semaphore Comparisons
- Classic Mistakes with Monitors

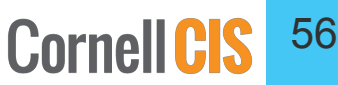

Only one thread can execute monitor procedure at any time (aka "in the monitor") Monitor Semantics guarantee mutual exclusion

#### *in the abstract:*

**Monitor** monitor\_name

{ 

} 

```
			// shared variable declarations
```

```
procedure P1() \{			}
```

```
procedure P2() {
			}
```

```
			.	
			.
```

```
procedure PN() {
			}
```

```
initialization_code() {
			}
```
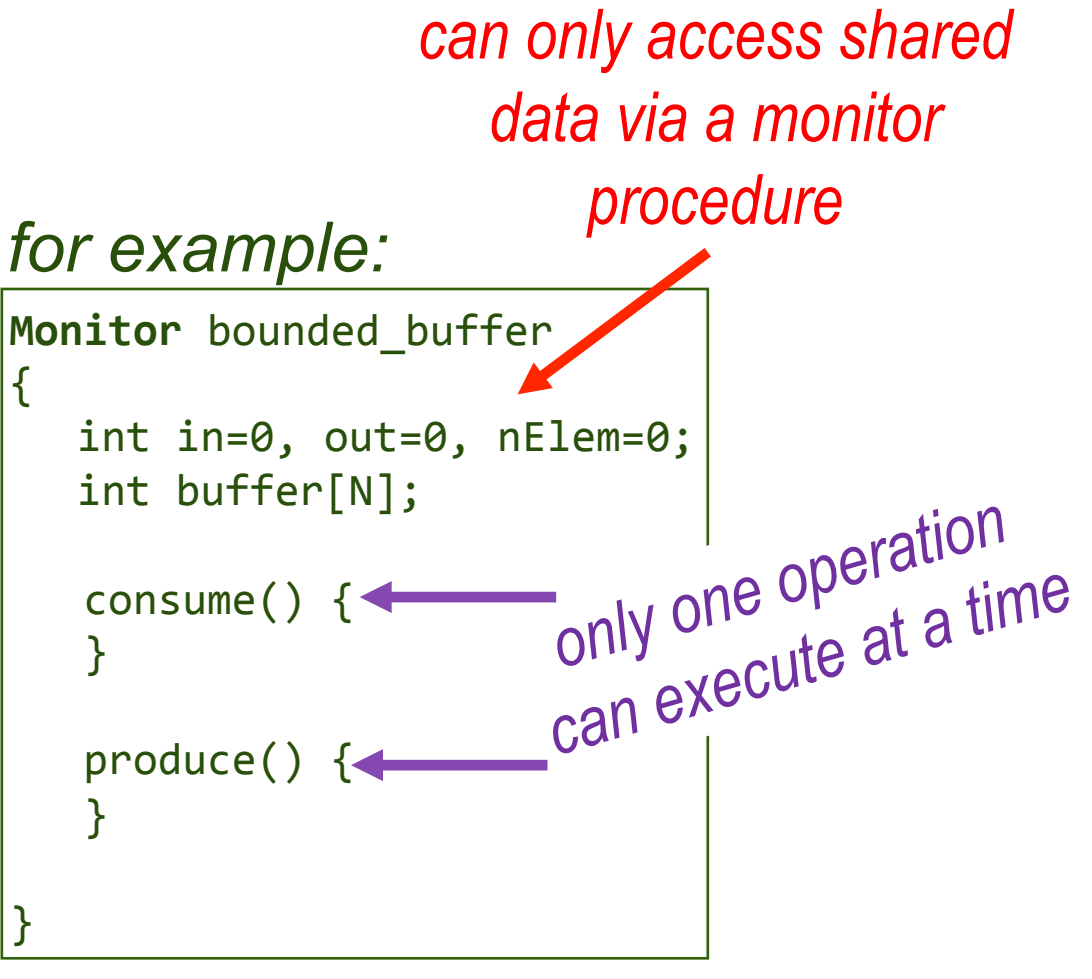

# Producer-Consumer Revisited

#### **Problems:**

1. Unprotected shared state (multiple producers/consumers)

*Solved via Monitor.* 

*Only 1 thread allowed in at a time.* 

- *Only one thread can execute monitor procedure at any time*
- *If second thread invokes monitor procedure at that time, it will block and wait for entry to the monitor.*
- *If thread within a monitor blocks, another can enter*
- 2. Inventory:
	- Consumer could consume when nothing is there!
	- Producer could overwrite not-yet-consumed data!

*What about these?*   $→$  **Enter Condition Variables** 

# Condition Variables

A mechanism to wait for events

- 3 operations on **Condition** Variable x
- **x.wait()**: sleep until woken up (could wake up on your own)
- **x.signal()**: wake at least one process waiting on condition (if there is one). No history associated with signal.
- **x.broadcast()**: wake all processes waiting on condition

!! NOT the same thing as UNIX wait & signal !!  $\Big|_{59}$ 

# Using Condition Variables

You must hold the monitor lock to call these operations.

 To wait for some condition: while not some\_predicate():<br>CV.wait()

- atomically releases monitor lock & yields processor
- as CV.wait() returns, lock automatically reacquired

When the condition becomes satisfied: CV.broadcast(): wakes up all threads CV.signal(): wakes up at least one thread

### Condition Variables Live in the Monitor

Abstract Data Type for handling shared resources, comprising:

#### 1. Shared Private Data

- the resource
- can only be accessed from in the monitor
- 2. Procedures operating on data
	- gateway to the resource
	- can only act on data local to the monitor

#### 3. Synchronization primitives

• among threads that access the procedures

[Hoare 1974]

### *Types of Wait Queues*

Monitors have two kinds of "wait" queues

- •**Entry to the monitor:** a queue of threads waiting to obtain mutual exclusion & enter
- **Condition variables:** each condition variable has a queue of threads waiting on the associated condition

#### $\mathcal{A}$

# Kid and Cook Threads

} 

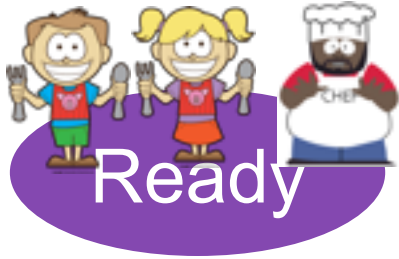

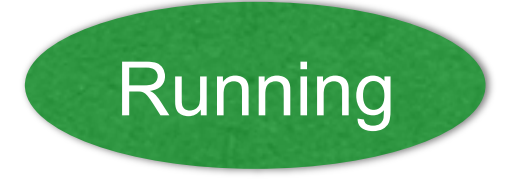

Monitor BurgerKing { Lock mlock

 $int$  numburgers =  $0$ condition hungrykid

 kid\_eat: with mlock: while (numburgers==0) hungrykid.wait() numburgers  $-= 1$ 

 makeburger: with mlock: ++numburger hungrykid.signal()  cook\_main() { D wake() shower() drive\_to\_work() while(not 5pm) BK.makeburger() drive to home() watch\_got() sleep() } 

63

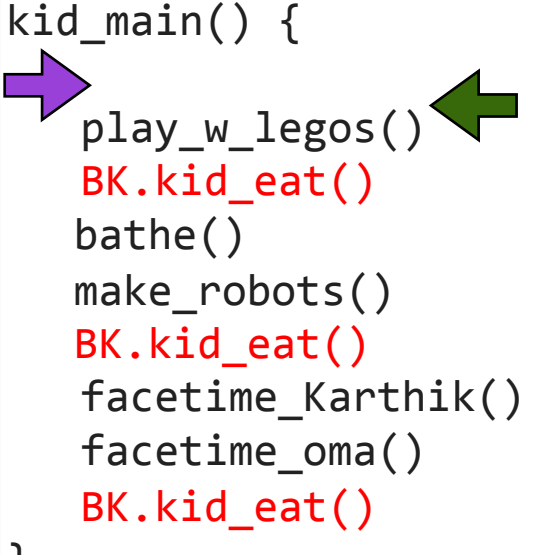

} 

# Monitors & Condition Variables

- Definition
- Simple Monitor Example
- **Implementation**
- Classic Sync. Problems with Monitors
	- Bounded Buffer Producer-Consumer
	- Readers/Writers Problems
	- Barrier Synchronization
- Semantics & Semaphore Comparisons
- Classic Mistakes with Monitors

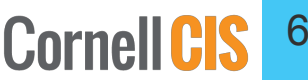

# Language Support

#### **Can be embedded in programming language:**

- Compiler adds synchronization code, enforced at runtime
- **Mesa/Cedar** from Xerox PARC
- • **Java:** synchronized, wait, notify, notifyall
- • **C#:** lock, wait (with timeouts) , pulse, pulseall
- **Python:** acquire, release, wait, notify, notifyAll

Monitors easier & safer than semaphores

- Compiler can check
- Lock acquire and release are implicit and cannot be forgotten

# Monitors in Python

```
class BK:
  def __init_(self):
     self.lock = Lock()self.hungrykid = Condition(self.lock)
     self.nBurgers= 0
                                                                              66 
  def make_burger(self):	
     with self.lock:
          self.nBurgers = self.nBurgers + 1
          self.hungrykid.notify()	
                                              urgers - 1<br>signal() \rightarrow notifyf<br>signal() \rightarrow notifyf
                                              \frac{1}{\text{signal}} otify()<br>broadcast) \rightarrow notifyAll()
  def kid_eat(self):	
      with self.lock:
           while self.nBurgers == 0:
               									self.hungrykid.wait()	
           self.nBurgers = self.nBurgers - 1
                                     wait 
                                         it<br>• releases lock when called<br>• releases lock when it re
                                         releases lock when it return<br>• re-acquires lock when it return
```

```
Monitors in "4410 Python" : ___init
class BK:
 def init (self):
   self.lock = Lock()self.hungrykid = Condition(self.lock)
   self.nBurgers= 0
from rvr import MP, MPthread
class	BurgerKingMonitor(MP):	
 def init (self):
   				MP.__init__(self,None)	
    self.lock = Lock("monitor lock")
    self.hungrykid = self.lock.Condition("hungry kid")
    self.nBurgers = self.Shared("num burgers", 0)
                                     Python 
                                           4410 Python
```
### Monitors in "4410 Python" : kid\_eat

```
def kid_eat(self):	
   with self.lock:
      while self.nBurgers == 0:
          									self.hungrykid.wait()	
      self.nBurgers = self.nBurgers - 1
                                         Python
```

```
def kid_eat(self):	
  with self.lock:
    while (self.nBurgers.read() == 0):
      						self.hugryKid.wait()	
    				self.nBurgers.dec()
```

```
4410 Python
```
We do this for helpful feedback:

- from auto-grader
- from debugger

Look in the A2/doc directory for details and example code.

# Monitors & Condition Variables

- Definition
- Simple Monitor Example
- Implementation
- **Classic Sync. Problems with Monitors** 
	- Bounded Buffer Producer-Consumer
	- Readers/Writers Problems
	- Barrier Synchronization
- Semantics & Semaphore Comparisons
- Classic Mistakes with Monitors

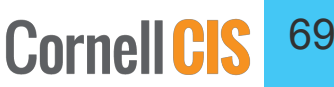

### *Producer-Consumer*

What if no thread is waiting when notify() called?

Then signal is a nop. Very different from calling V() on a semaphore – semaphores remember how many times V() was called!

```
Monitor Producer Consumer {
  char buf[SIZE];
  int n=0, tail=0, head=0;
  condition not empty, not full;
  produce(char ch) \{while(n == SIZE):						wait(not_full);	
      buf[head] = ch;head = (head+1)\%SIZE;			n++;	
     					notify(not_empty);	
    				}
  char consume() {
      while(n == 0):
         wait(not empty);
      ch = \text{buf}[tail];tail = (tail+1)%SIZE;
      n--;			notify(not_full);	
      return ch;
		}
```
} 

# Readers and Writers

Monitor ReadersNWriters {

```
int waitingWriters=0, waitingReaders=0, nReaders=0, nWriters=0;
Condition canRead, canWrite;
```

```
BeginWrite()
  with monitor.lock:
    				++waitingWriters
    while (nWriters >0 or nReaders >0)
       						canWrite.wait();	
    				--waitingWriters
    nWriters = 1;void	BeginRead()	
                                            with monitor.lock:
                                              				++waitingReaders
                                              while (nWriters>0 or waitingWriters>0)
                                                 						canRead.wait();	
                                              				--waitingReaders
                                              				++nReaders
```

```
EndWrite()	
  with monitor.lock:
    nWriters = 0if WaitingWriters > 0						canWrite.signal();	
    else if waitingReaders > 0						canRead.broadcast();
```

```
void	EndRead()	
  with monitor.lock:
    				--nReaders;	
    if (nReaders==0 and waitingWriters>0)
       						canWrite.signal();
```
# Understanding the Solution

- **A writer can enter if:**
- no other active writer &&
- no active readers
- **A reader can enter if:** 
	- no active writer &&
	- no waiting writers

- **When a writer finishes:**  check for waiting writers  $Y \rightarrow$  lets one enter  $N \rightarrow$  let all readers enter
- **Last reader finishes:**  •it lets 1 writer in (if any)
## Fair?

- If a writer is active or waiting, readers queue up
- If a reader (or another writer) is active, writers queue up

… gives preference to writers, which is often what you want

# Barrier Synchronization

- Important synchronization primitive in highperformance parallel programs
- nThreads threads divvy up work, run rounds of computations separated by barriers.
- could fork & wait but<br>
 thread startup costs
	-
	- $-$  waste of a warm cache

Create n threads & a barrier.

Each thread does round1() barrier.checkin() 

```
Each thread does round2()
barrier.checkin()
```
Checkin with 1 condition variable self.allCheckedIn = Condition(self.lock)

```
What's wrong with this? 
def checkin():
  with self.lock:
     			nArrived++	
      if nArrived < nThreads:
       while nArrived \langle nThreads and nArrived \rangle0:
           	 	 				allCheckedIn.wait()	
     	 	 else:		
       	 				allCheckedIn.broadcast()
         nArrived = 0
```
# Monitors & Condition Variables

- Definition
- Simple Monitor Example
- Implementation
- Classic Sync. Problems with Monitors
	- Bounded Buffer Producer-Consumer
	- Readers/Writers Problems
	- Barrier Synchronization
- **Semantics & Semaphore Comparisons**
- Classic Mistakes with Monitors

## CV semantics: Hansen vs. Hoare

The condition variables we have defined obey Brinch Hansen (or Mesa) semantics

• signaled thread is moved to ready list, but not guaranteed to run right away

### Hoare proposes an alternative semantics

• signaling thread is suspended and, atomically, ownership of the lock is passed to one of the waiting threads, whose execution is immediately resumed

### Kid and Cook Threads *Revisited* Hoare vs. Mesa semantics

#### What happens if there are lots of

Monitor BurgerKing { Lock mlock

> $int$  numburgers =  $0$ condition hungrykid

```
		kid_eat:
with mlock:
  while (numburgers==0)
   		hungrykid.wait()	
   numburgers -= 1
```
 makeburger: with mlock: ++numburger hungrykid.signal() 

} 

```
cook_main()	{	
D
  		wake()	
  		shower()	
  		drive_to_work()	
  while(not 5pm)
    				BK.makeburger()	
  drive to home()
  		watch_got()	
  		sleep()	
}
```
 $\mathsf{ki}$ main()  $\mathsf{f}$  $\Rightarrow$ play\_w\_legos()<sup><</sup> BK.kid\_eat() bathe() make robots() BK.kid\_eat() facetime\_Karthik() facetime\_oma() BK.kid\_eat() **PEGNY** 

kign?

} 

78

## Hoare vs. Mesa/Hansen Semantics

**Hoare Semantics:** monitor lock transferred directly from signaling thread to woken up thread

+ clean semantics, easy to reason about

- not desirable to force signaling thread to give monitor lock immediately to woken up thread
- confounds scheduling with synchronization, penalizes threads

**Mesa/Hansen Semantics:** puts a woken up thread on the monitor entry queue, but does not immediately run that thread, or transfer the monitor lock

### Which is Mesa/Hansen? Which is Hoare?

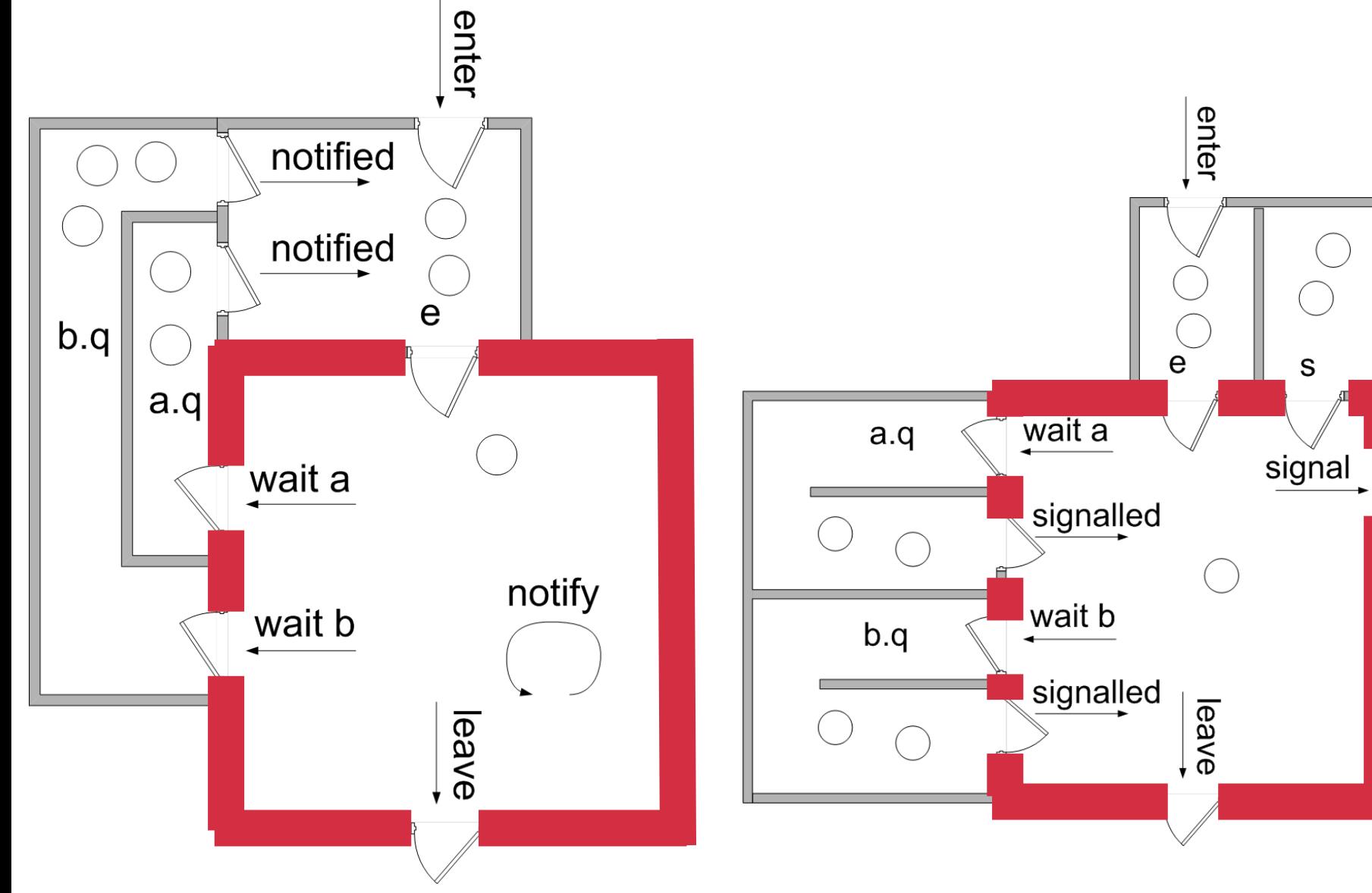

<sup>80</sup>*wikipedia.org*

# What are the implications?

### Hansen/Mesa

- signal() and broadcast() are *hints*
- adding them affects performance, never safety
- Shared state must be checked in a loop (could have changed)
- robust to spurious wakeups
- Simple implementation
- no special code for thread scheduling or acquiring lock
- Used in most systems
- Sponsored by a Turing Award (Butler Lampson)

### Hoare

- Signaling is atomic with the resumption of waiting thread
	- shared state cannot change before waiting thread resumed
- Shared state can be checked using an if statement
- **Easier to prove liveness**
- Tricky to implement
- Used in most books
- **Sponsored by a Turing Award** (Tony Hoare)

### Condition Variables vs. Semaphores

Access to monitor is controlled by a lock. To call wait or signal, thread must be in monitor (= have lock).

#### **Wait vs. P:**

- Semaphore P() blocks thread only if value < 1
- wait always blocks & gives up the monitor lock

**Signal vs. V:** causes waiting thread to wake up

- $V()$  increments  $\rightarrow$  future threads don't wait on  $P()$
- No waiting thread  $\rightarrow$  signal = nop
- Condition variables have no history!

#### **Monitors easier than semaphores**

- Lock acquire/release are implicit, cannot be forgotten
- Condition for which threads are waiting explicitly in code

# Pros of Condition Variables

Condition variables force the actual conditions that a thread is waiting for to be made explicit in the code

• comparison preceding the "wait()" call concisely specifies what the thread is waiting for

Condition variables themselves have no state  $\rightarrow$ monitor must explicitly keep the state that is important for synchronization

• This is a good thing!

# 12 Commandments of Synchronization

- 1. Thou shalt name your synchronization variables properly.
- 2. Thou shalt not violate abstraction boundaries nor try to change the semantics of synchronization primitives.
- 3. Thou shalt use monitors and condition variables instead of semaphores whenever possible.
- 4. Thou shalt not mix semaphores and condition variables.
- 5. Thou shalt not busy-wait.
- 6. All shared state must be protected.
- 7. Thou shalt grab the monitor lock upon entry to, and release it upon exit from, a procedure.

# 12 Commandments of Synchronization

- 8. Honor thy shared data with an invariant, which your code may assume holds when a lock is successfully acquired and your code must make true before the lock is released.
- 9. Thou shalt cover thy naked waits.
- 10. Thou shalt guard your wait predicates in a while loop. Thou shalt never guard a wait statement with an if statement.
- 11. Thou shalt not split predicates.
- 12. Thou shalt help make the world a better place for the creator's mighty synchronization vision.

while not some predicate(): CV.wait() #9: Cover Thy Naked Waits

What's wrong with this? random fn1() CV.wait() random fn2()

How about this? with self.lock: a=False while not a: self.cv.wait() a=True 

## #10: Guard your wait in a while loop

### What is wrong with this? if not some predicate(): CV.wait()

## #11: Thou shalt not split predicates

```
with lock: What is wrong with this?
  while not condA:
      						condA_cv.wait()	
  while not condB:
      						condB_cv.wait()	
Better: 
with lock:
  while not condA or not condB:
    if not condA:
       						condA_cv.wait()	
    if not condB:
       						condB_cv.wait()
```
# A few more guidelines

- Use consistent structure
- Always hold lock when using a condition variable
- Never spin in sleep()

Conclusion: Race Conditions are a big pain! *deal* 

#### Several ways to handle them

• each has its own pros and cons

Programming language support simplifies writing multithreaded applications

- Python condition variables
- Java and C# support at most one condition variable per object, so are slightly more limited

Some program analysis tools automate checking

- make sure code is using synchronization correctly
- hard part is defining "correct"

# Lecture Schedule

- 1. Foundations, slides 1-26
	- Activity: too much milk
- 2. Semaphores, slides 27-42, 48-51
	- Activity: Producer-Consumer w/Semaphores
- 3. Monitors & Condition Variables, 52-69
	- Activity: before monitors, do Rdrs/Writer (43-47 that you left out before), Producer Consumer M&CVs
- 4. CV Semantics, vs. Semaphores, 76-83
	- Activity: Readers/Writer with M&CVs (70-72)
- 5. CV mistakes & rules,
	- Barrier Synchronization (73-75), Maybe

## Checkin with 2 condition variables

```
self.allCheckedIn = Condition(self.lock)
self.allLeaving = Condition(self.lock)
```

```
def checkin():	
   nArrived++	
    while nArrived \langle nThreads:
   			else:
```

```
nLeaving++	
while nLeaving \langle nThreads:
			else:
```
if nArrived  $\langle$  nThreads:  $\langle$  // not everyone has checked in

allCheckedIn.wait()  $\frac{1}{\sqrt{2}}$  wait for everyone to check in

 **nLeaving = 0 // this thread is the last to arrive**  allCheckedIn.broadcast() // tell everyone we're all here!

if nLeaving < nThreads:  $\frac{1}{\sqrt{2}}$  not everyone has left yet

```
allLeaving.wait() \frac{1}{2} wait for everyone to leave
```

```
			nArrived	=	0															//	this	thread	is	the	last	to	leave	
allLeaving.broadcast() \frac{1}{\sqrt{1}} tell everyone we're outta here!
```
 Implementing barriers is not easy. Solution here uses a "double-turnstile"